# Package 'ParamHelpers'

March 24, 2020

<span id="page-0-0"></span>Title Helpers for Parameters in Black-Box Optimization, Tuning and Machine Learning

Version 1.14

Description Functions for parameter descriptions and operations in black-box optimization, tuning and machine learning. Parameters can be described (type, constraints, defaults, etc.), combined to parameter sets and can in general be programmed on. A useful OptPath object (archive) to log function evaluations is also provided.

License BSD\_2\_clause + file LICENSE

URL <https://paramhelpers.mlr-org.com>,

<https://github.com/mlr-org/ParamHelpers>

BugReports <https://github.com/mlr-org/ParamHelpers/issues>

**Imports** backports, BBmisc  $(>= 1.10)$ , checkmate  $(>= 1.8.2)$ , fastmatch, methods

Suggests akima, covr, eaf, emoa, GGally, ggplot2, grid, gridExtra, irace  $(>= 2.1)$ , lhs, plyr, reshape2, test that

ByteCompile yes

Encoding UTF-8

LazyData yes

RoxygenNote 7.1.0

NeedsCompilation yes

Author Bernd Bischl [aut] (<https://orcid.org/0000-0001-6002-6980>), Michel Lang [aut] (<https://orcid.org/0000-0001-9754-0393>), Jakob Richter [cre, aut] (<https://orcid.org/0000-0003-4481-5554>), Jakob Bossek [aut], Daniel Horn [aut], Karin Schork [ctb],

Pascal Kerschke [aut]

Maintainer Jakob Richter <code@jakob-r.de>

Repository CRAN

Date/Publication 2020-03-24 10:10:05 UTC

# R topics documented:

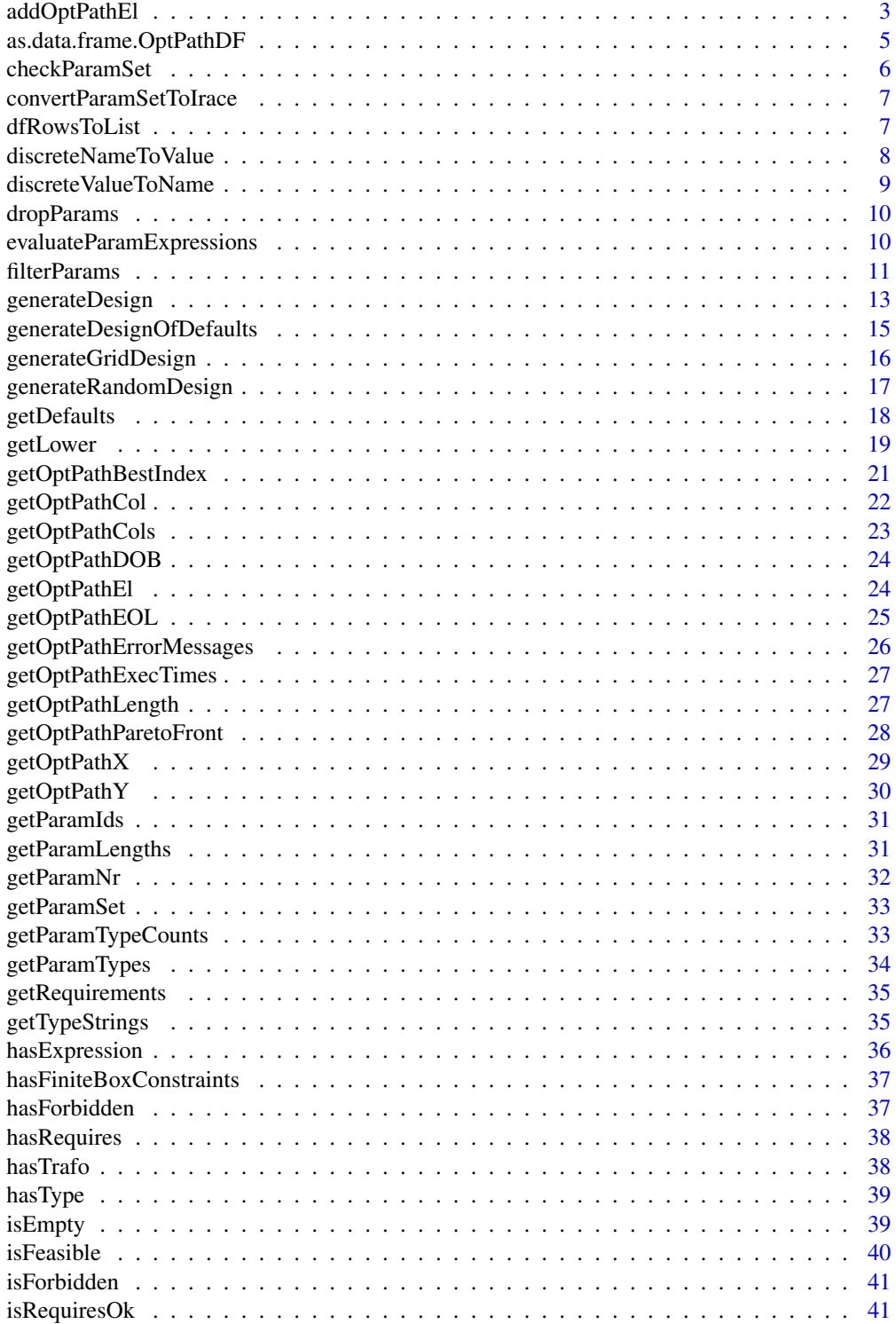

<span id="page-2-0"></span>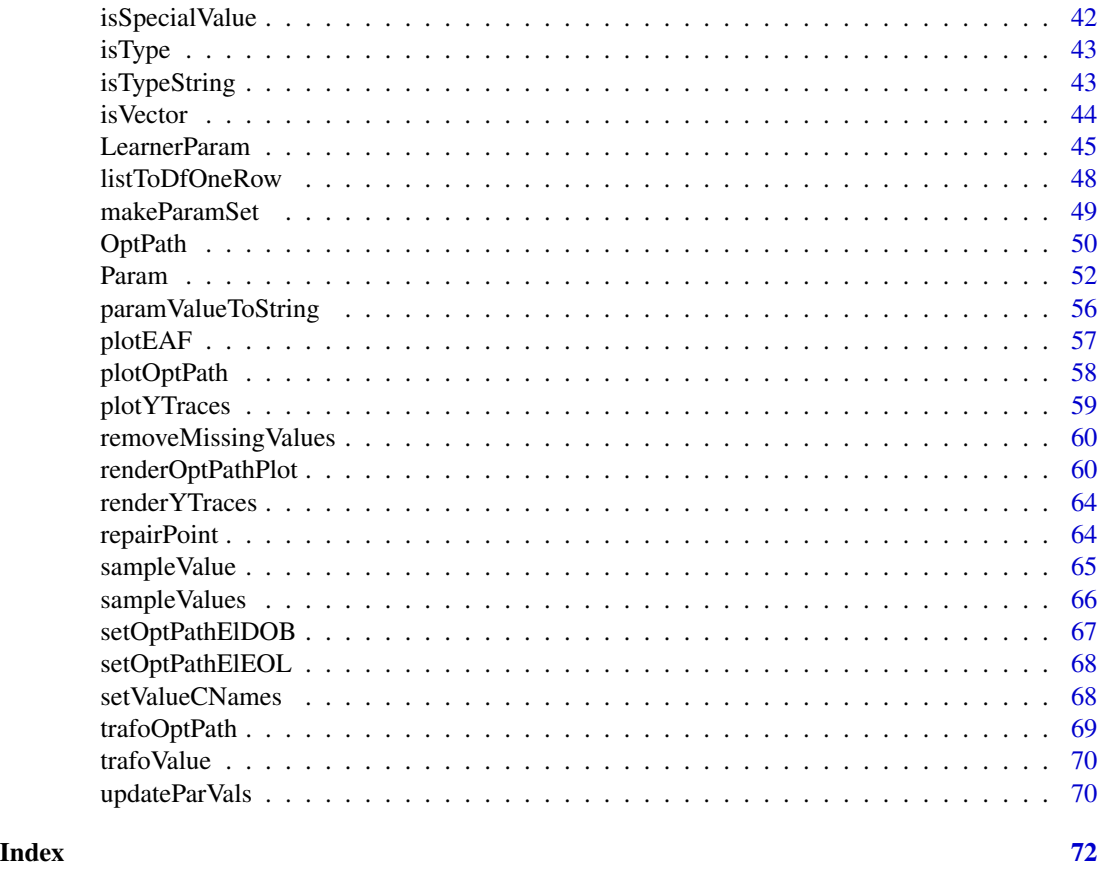

<span id="page-2-1"></span>addOptPathEl *Add a new element to an optimization path.*

# Description

Changes the argument in-place. Note that when adding parameters that have associated transformations, it is probably best to add the untransformed values to the path. Otherwise you have to switch off the feasibility check, as constraints might now not hold anymore.

Dependent parameters whose requirements are not satisfied must be represented by a scalar NA in the input.

# Usage

```
addOptPathEl(
 op,
  x,
 y,
 dob = getOptPathLength(op) + 1L,
 eol = as.integer(NA),
```

```
error.message = NA_character_,
 exec.time = NA_real_,
 extra = NULL,check.feasible = !op$add.transformed.x
)
```
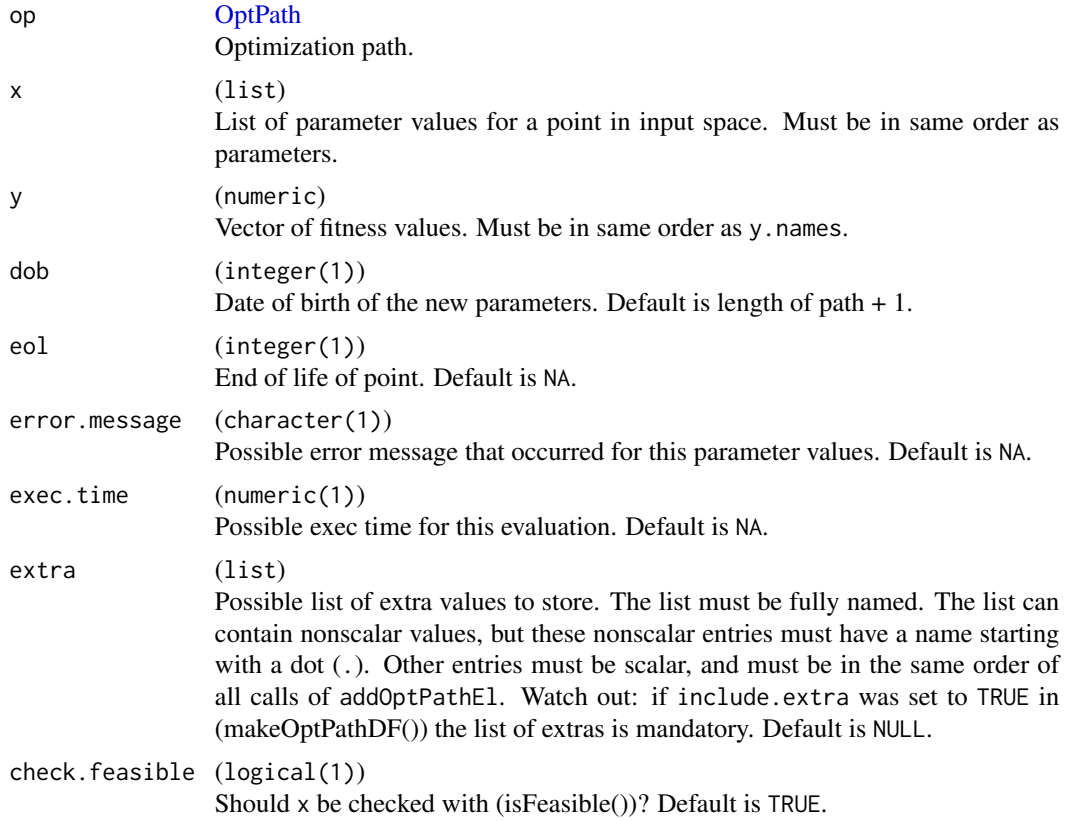

# Value

Nothing.

# See Also

```
Other optpath: OptPath, getOptPathBestIndex(), getOptPathCols(), getOptPathCol(), getOptPathDOB(),
getOptPathEOL(), getOptPathEl(), getOptPathErrorMessages(), getOptPathExecTimes(),
getOptPathLength(), getOptPathParetoFront(), getOptPathX(), getOptPathY(), setOptPathElDOB(),
setOptPathElEOL()
```
# Examples

```
ps = makeParamSet(
 makeNumericParam("p1"),
```

```
makeDiscreteParam("p2", values = c("a", "b"))
\mathcal{L}op = makeOptPathDF(par.set = ps, y.names = "y", minimize = TRUE)
addOptPathEl(op, x = list(p1 = 7, p2 = "b"), y = 1)addOptPathEl(op, x = list(p1 = -1, p2 = "a"), y = 2)as.data.frame(op)
```
as.data.frame.OptPathDF

*Convert optimization path to data.frame.*

#### Description

The following types of columns are created:

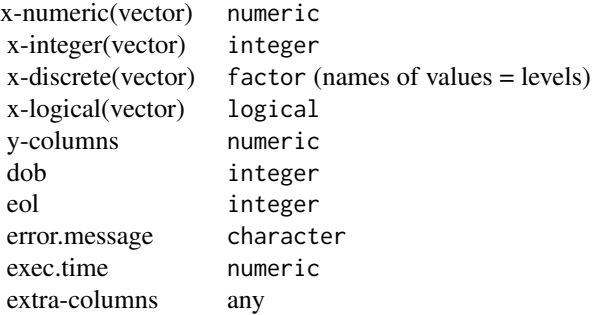

If you want to convert these, look at [BBmisc::convertDataFrameCols\(\)](#page-0-0). Dependent parameters whose constraints are unsatisfied generate NA entries in their respective columns. Factor columns of discrete parameters always have their complete level set from the param.set.

#### Usage

```
## S3 method for class 'OptPathDF'
as.data.frame(
 x,
  row.names = NULL,optional = FALSE,
  include.x = TRUE,include.y = TRUE,include.rest = TRUE,
  dob = x$env$dob,
 eol = x$env$eol,
  ...
)
```
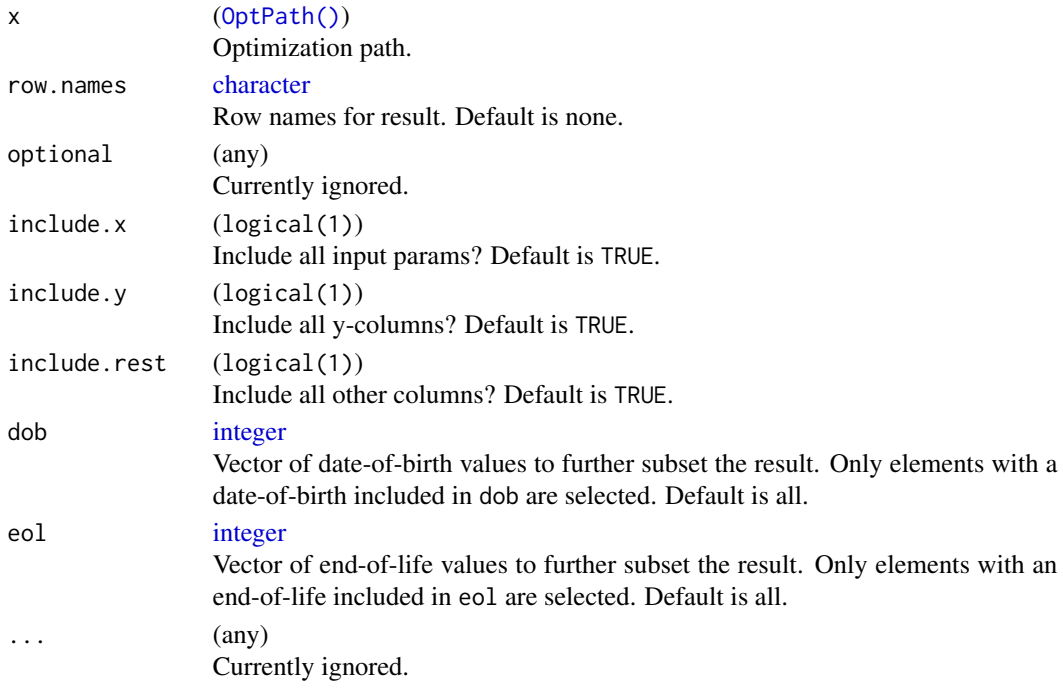

#### Value

[data.frame](#page-0-0).

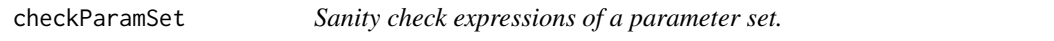

# Description

Checks whether the default values of the numerical parameters are located within the corresponding boundaries. In case of discrete parameters it checks whether the values are a subset of the parameter's possible values.

# Usage

```
checkParamSet(par.set, dict = NULL)
```
# Arguments

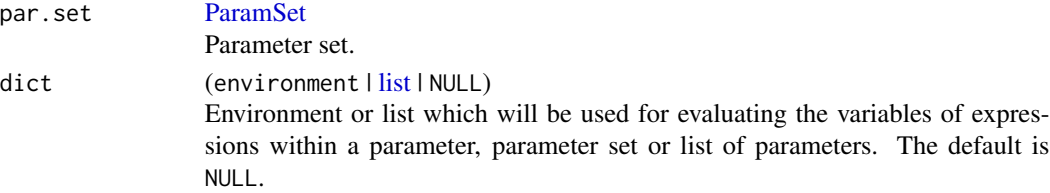

<span id="page-5-0"></span>

# <span id="page-6-0"></span>convertParamSetToIrace 7

# Value

[TRUE](#page-0-0) on success. An exception is raised otherwise.

#### Examples

```
ps = makeParamSet(
  makeNumericParam("u", lower = expression(p)),
  makeIntegerParam("v", lower = 1, upper = expression(3 * p)),
  makeDiscreteParam("w", default = expression(z), values = c("a", "b")),
  makeDiscreteParam("x", default = "a", values = c("a", "b")),
  keys = c("p", "z")
)
checkParamSet(ps, dict = list(p = 3, z = "b"))
```
convertParamSetToIrace

*Converts a ParamSet object to a parameter object of the irace package.*

#### Description

Converts to a textual description used in irace and then potentially calls [readParameters.](#page-0-0)

## Usage

```
convertParamSetToIrace(par.set, as.chars = FALSE)
```
# Arguments

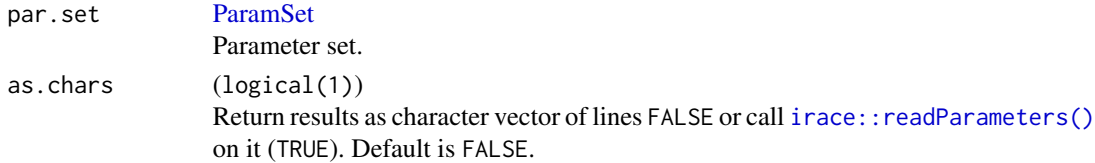

# Value

[list\(\)](#page-0-0) .

dfRowsToList *Convert a data.frame row to list of parameter-value-lists.*

# Description

Please note that (naturally) the columns of df have to be of the correct type w.r.t. the corresponding parameter. The only exception are integer parameters where the corresponding columns in df are allowed to be numerics. And also see the argument enforce.col.types as a way around this restriction.

```
numeric(vector) numeric<br>integer(vector) integer
integer(vector)
discrete(vector) factor (names of values = levels)
logical(vector) logical
```
<span id="page-7-0"></span>Dependent parameters whose requirements are not satisfied are represented by a scalar NA in the output.

# Usage

```
dfRowsToList(df, par.set, enforce.col.types = FALSE, ...)
dfRowToList(df, par.set, i, enforce.col.types = FALSE, ...)
```
# Arguments

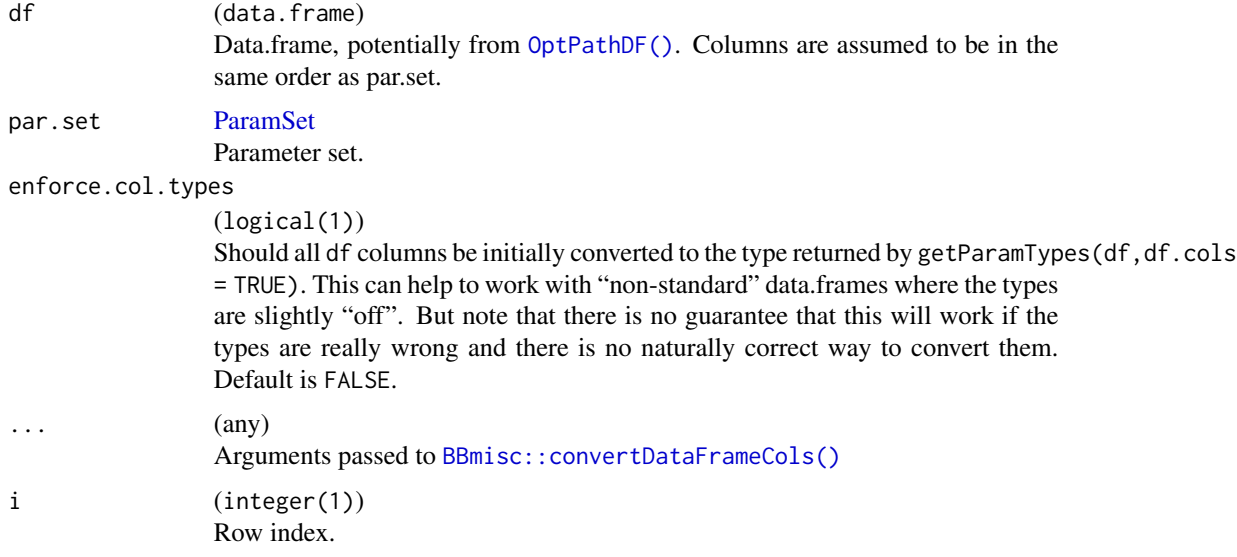

# Value

[list](#page-0-0). Named by parameter ids.

discreteNameToValue *Convert encoding name(s) to discrete value(s).*

# Description

For a discrete parameter or discrete vector. If the name is NA, indicating a missing parameter value due to unsatisfied requirements, NA is returned.

# <span id="page-8-0"></span>discreteValueToName 9

# Usage

discreteNameToValue(par, name)

#### Arguments

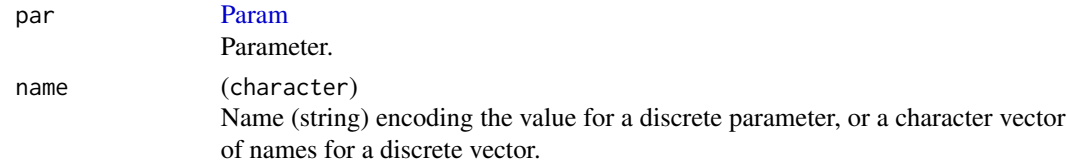

#### Value

[any.](#page-0-0) Parameter value for a discrete parameter or a list of values for a discrete vector.

#### Examples

```
p = makeDiscreteParam("u", values = c(x1 = "a", x2 = "b", x3 = "b"))discreteNameToValue(p, "x3")
```
discreteValueToName *Convert discrete value(s) to encoding name(s).*

# Description

For a discrete parameter or discrete vector. If the value x is NA, indicating a missing parameter value due to unsatisfied requirements, NA is returned.

#### Usage

```
discreteValueToName(par, x)
```
#### Arguments

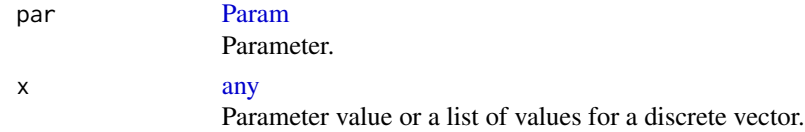

## Value

[character](#page-0-0). Single name for a discrete parameter or a character vector of names for a discrete vector.

#### Examples

```
p = makeDiscreteParam("u", values = c(x1 = "a", x2 = "b", x3 = "c"))discreteValueToName(p, "b")
```
<span id="page-9-0"></span>

# Description

Drop Params from ParamSet by ids.

# Usage

dropParams(par.set, drop)

# Arguments

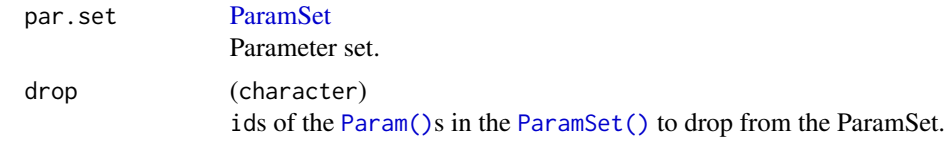

# Value

[ParamSet\(\)](#page-48-1).

evaluateParamExpressions

*Evaluates all expressions within a parameter.*

# Description

Evaluates the expressions of a parameter, parameter set or list of parameters for a given dictionary.

# Usage

```
evaluateParamExpressions(obj, dict = NULL)
```
### Arguments

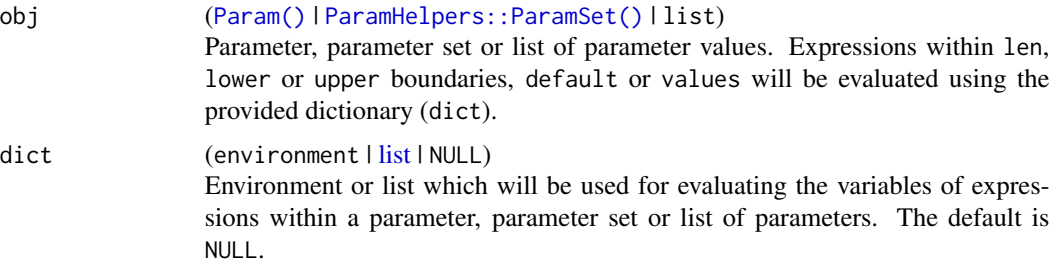

#### <span id="page-10-0"></span>filterParams 11

#### Value

```
Param() | ParamHelpers:: ParamSet() | list .
```
#### Examples

```
ps = makeParamSet(
  makeNumericParam("x", lower = expression(p), upper = expression(ceiling(3 * p))),
  makeIntegerParam("y", lower = 1, upper = 2)
\mathcal{L}evaluateParamExpressions(ps, dict = list(p = 3))ps = makeParamSet(
  makeNumericParam("x", default = expression(sum(data$Species == "setosa"))),
  makeIntegerParam("y", lower = 1, upper = 2),
  keys = c("data", "Species")
\lambdaevaluateParamExpressions(ps, dict = list(data = iris))
par.vals = list(
  x = expression(k),
  y = 5)
evaluateParamExpressions(par.vals, dict = list(k = 3))
```
filterParams *Get parameter subset of only certain parameters.*

# Description

Parameter order is not changed. It is possible to filter via multiple arguments, e.g., first filter based on id, then the type and lastly tunable. The order in which the filters are executed is always fixed  $(id > type > tunable).$ 

#### Usage

```
filterParams(
  par.set,
  ids = NULL,type = NULL,tunable = c(TRUE, FALSE),
  check.requires = FALSE
\mathcal{L}filterParamsNumeric(
  par.set,
  ids = NULL,tunable = c(TRUE, FALSE),
  include.int = TRUE
```

```
\mathcal{L}filterParamsDiscrete(
  par.set,
  ids = NULL,tunable = c(TRUE, FALSE),
  include.logical = TRUE
\mathcal{L}
```
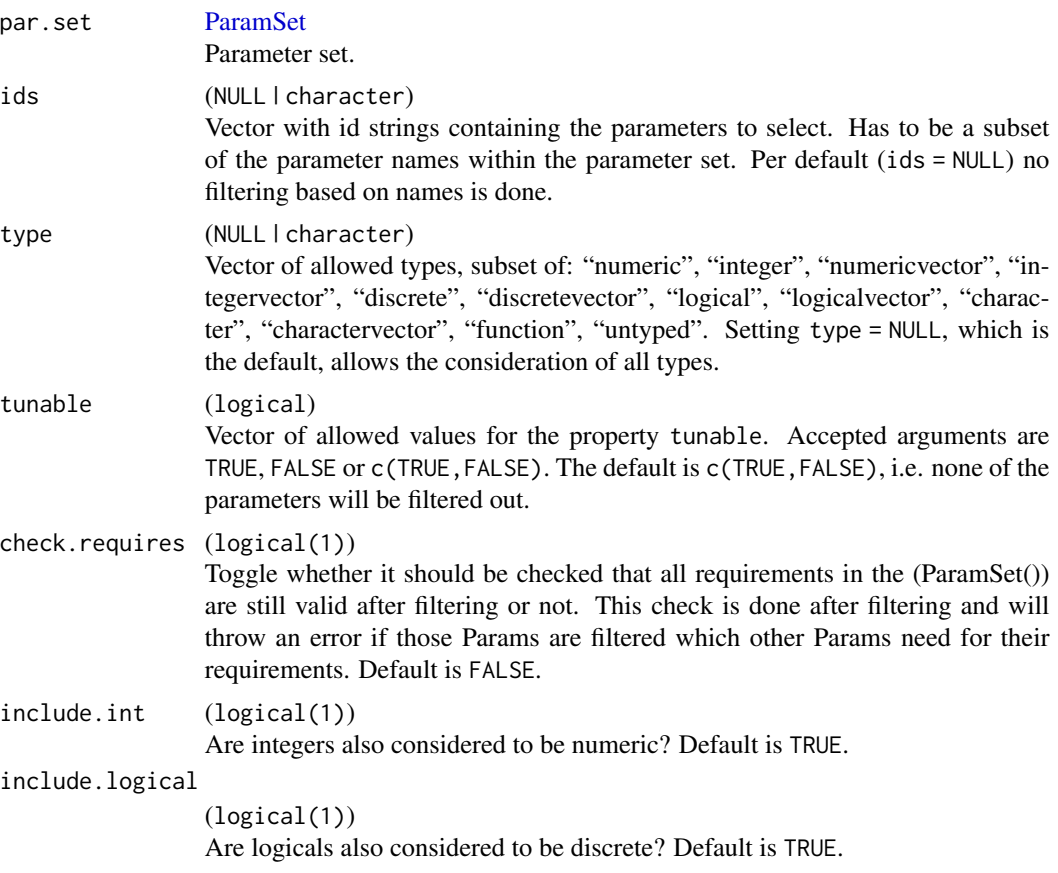

# Value

[ParamSet\(\)](#page-48-1).

# Examples

```
ps = makeParamSet(
  makeNumericParam("u", lower = 1),
  makeIntegerParam("v", lower = 1, upper = 2),
  makeDiscreteParam("w", values = 1:2),
  makeLogicalParam("x"),
```
# <span id="page-12-0"></span>generateDesign 13

```
makeCharacterParam("s"),
 makeNumericParam("y", tunable = FALSE)
)
# filter for numeric and integer parameters
filterParams(ps, type = c("integer", "numeric"))
# filter for tunable, numeric parameters
filterParams(ps, type = "numeric", tunable = TRUE)
# filter for all numeric parameters among "u", "v" and "x"
filterParams(ps, type = "numeric", ids = c("u", "v", "x"))
```
<span id="page-12-1"></span>generateDesign *Generates a statistical design for a parameter set.*

#### Description

The following types of columns are created:

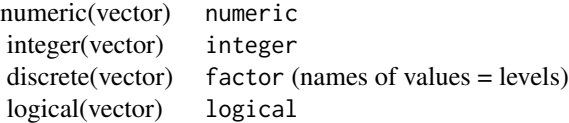

If you want to convert these, look at [BBmisc::convertDataFrameCols\(\)](#page-0-0). Dependent parameters whose constraints are unsatisfied generate NA entries in their respective columns. For discrete vectors the levels and their order will be preserved, even if not all levels are present.

Currently only lhs designs are supported.

The algorithm currently iterates the following steps:

- 1. We create a space filling design for all parameters, disregarding requires, a trafo or the forbidden region.
- 2. Forbidden points are removed.
- 3. Parameters are trafoed (potentially, depending on the setting of argument trafo); dependent parameters whose constraints are unsatisfied are set to NA entries.
- 4. Duplicated design points are removed. Duplicated points are not generated in a reasonable space-filling design, but the way discrete parameters and also parameter dependencies are handled make this possible.
- 5. If we removed some points, we now try to augment the design in a space-filling way and iterate.

Note that augmenting currently is somewhat experimental as we simply generate missing points via new calls to [lhs::randomLHS\(\)](#page-0-0), but do not add points so they are maximally far away from the already present ones. The reason is that the latter is quite hard to achieve with complicated

dependencies and forbidden regions, if one wants to ensure that points actually get added... But we are working on it.

Note that if you have trafos attached to your params, the complete creation of the design (except for the detection of invalid parameters w.r.t to their requires setting) takes place on the UNTRANS-FORMED scale. So this function creates, e.g., a maximin LHS design on the UNTRANSFORMED scale, but not necessarily the transformed scale.

generateDesign will NOT work if there are dependencies over multiple levels of parameters and the dependency is only given with respect to the "previous" parameter. A current workaround is to state all dependencies on all parameters involved. (We are working on it.)

#### Usage

```
generateDesign(
  n = 10L,par.set,
  fun,
  fun.args = list(),
  trafo = FALSE,
  augment = 20L
\lambda
```
#### Arguments

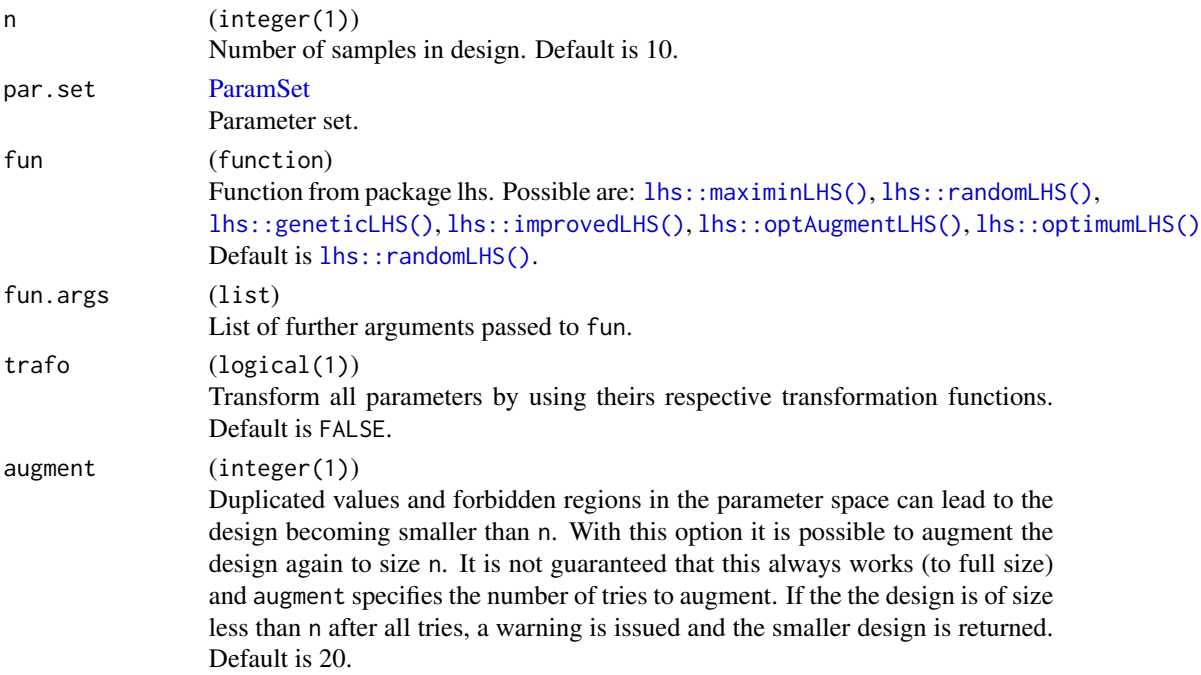

#### Value

[data.frame.](#page-0-0) Columns are named by the ids of the parameters. If the par.set argument contains a vector parameter, its corresponding column names in the design are the parameter id concatenated

<span id="page-14-0"></span>with 1 to dimension of the vector. The result will have an logical(1) attribute "trafo", which is set to the value of argument trafo.

#### Examples

```
ps = makeParamSet(
  makeNumericParam("x1", lower = -2, upper = 1),
  makeIntegerParam("x2", lower = 10, upper = 20)
)
# random latin hypercube design with 5 samples:
generateDesign(5, ps)
# with trafo
ps = makeParamSet(
  makeNumericParam("x", lower = -2, upper = 1),
 makeNumericVectorParam("y", len = 2, lower = 0, upper = 1, trafo = function(x) x / sum(x))
)
generateDesign(10, ps, trafo = TRUE)
```
generateDesignOfDefaults

*Generates a design with the defaults of a parameter set.*

#### Description

The following types of columns are created:

numeric(vector) numeric integer(vector) integer discrete(vector) factor (names of values = levels) logical(vector) logical

This will create a design containing only one point at the default values of the supplied param set. In most cases you will combine the resulting data.frame with a different generation function e.g. [generateDesign\(\)](#page-12-1), [generateRandomDesign\(\)](#page-16-1) or [generateGridDesign\(\)](#page-15-1). This is useful to force an evaluation at the default location of the parameters while still generating a design. Parameters default values, whose conditions (requires) are not fulfilled will be set to NA in the result.

# Usage

generateDesignOfDefaults(par.set, trafo = FALSE)

#### Arguments

par.set [ParamSet](#page-48-1)

Parameter set.

<span id="page-15-0"></span>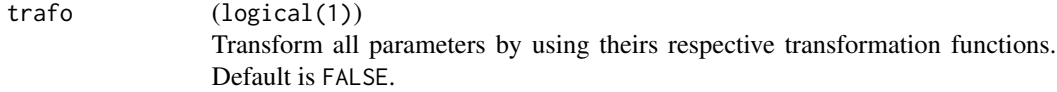

# Value

[data.frame.](#page-0-0) Columns are named by the ids of the parameters. If the par.set argument contains a vector parameter, its corresponding column names in the design are the parameter id concatenated with 1 to dimension of the vector. The result will have an logical(1) attribute "trafo", which is set to the value of argument trafo.

<span id="page-15-1"></span>generateGridDesign *Generates a grid design for a parameter set.*

#### Description

The following types of columns are created:

numeric(vector) numeric integer(vector) integer discrete(vector) factor (names of values = levels) logical(vector) logical

If you want to convert these, look at [BBmisc::convertDataFrameCols\(\)](#page-0-0). Dependent parameters whose constraints are unsatisfied generate NA entries in their respective columns. For discrete vectors the levels and their order will be preserved.

The algorithm currently performs these steps:

- 1. We create a grid. For numerics and integers we use the specified resolution. For discretes all values will be taken.
- 2. Forbidden points are removed.
- 3. Parameters are trafoed (potentially, depending on the setting of argument trafo); dependent parameters whose constraints are unsatisfied are set to NA entries.
- 4. Duplicated points are removed. Duplicated points are not generated in a grid design, but the way parameter dependencies are handled make this possible.

Note that if you have trafos attached to your params, the complete creation of the design (except for the detection of invalid parameters w.r.t to their requires setting) takes place on the UNTRANS-FORMED scale. So this function creates a regular grid over the param space on the UNTRANS-FORMED scale, but not necessarily the transformed scale.

generateDesign will NOT work if there are dependencies over multiple levels of parameters and the dependency is only given with respect to the "previous" parameter. A current workaround is to state all dependencies on all parameters involved. (We are working on it.)

#### Usage

```
generateGridDesign(par.set, resolution, trafo = FALSE)
```
<span id="page-16-0"></span>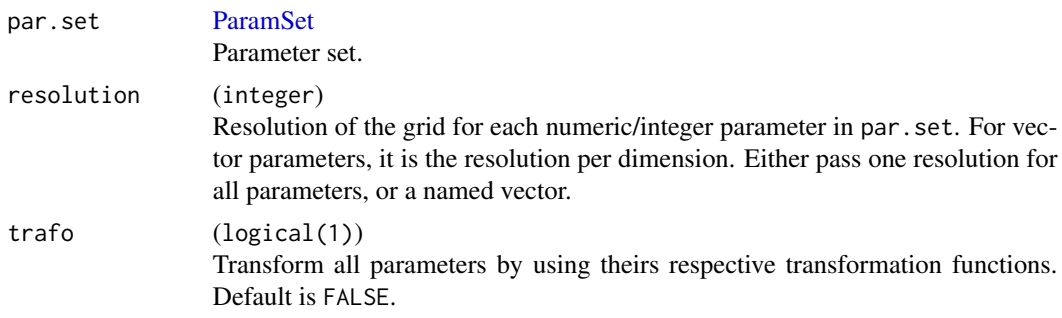

# Value

[data.frame.](#page-0-0) Columns are named by the ids of the parameters. If the par.set argument contains a vector parameter, its corresponding column names in the design are the parameter id concatenated with 1 to dimension of the vector. The result will have an logical(1) attribute "trafo", which is set to the value of argument trafo.

#### Examples

```
ps = makeParamSet(
 makeNumericParam("x1", lower = -2, upper = 1),
 makeNumericParam("x2", lower = -2, upper = 2, trafo = function(x) x^2)
)
generateGridDesign(ps, resolution = c(x1 = 4, x2 = 5), trafo = TRUE)
```
<span id="page-16-1"></span>generateRandomDesign *Generates a random design for a parameter set.*

#### **Description**

The following types of columns are created:

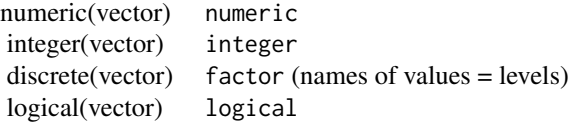

If you want to convert these, look at [BBmisc::convertDataFrameCols\(\)](#page-0-0). For discrete vectors the levels and their order will be preserved, even if not all levels are present.

The algorithm simply calls [sampleValues\(\)](#page-65-1) and arranges the result in a data.frame.

Parameters are trafoed (potentially, depending on the setting of argument trafo); dependent parameters whose constraints are unsatisfied are set to NA entries.

generateRandomDesign will NOT work if there are dependencies over multiple levels of parameters and the dependency is only given with respect to the "previous" parameter. A current workaround is to state all dependencies on all parameters involved. (We are working on it.)

Note that if you have trafos attached to your params, the complete creation of the design (except for the detection of invalid parameters w.r.t to their requires setting) takes place on the UNTRANS-FORMED scale. So this function samples from a uniform density over the param space on the UNTRANSFORMED scale, but not necessarily the transformed scale.

#### Usage

generateRandomDesign(n = 10L, par.set, trafo = FALSE)

#### Arguments

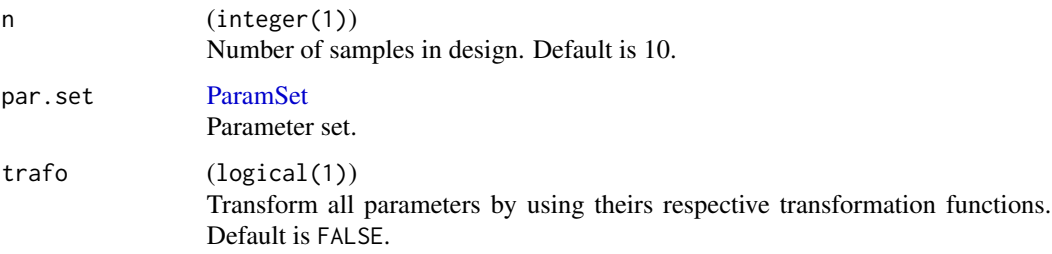

#### Value

[data.frame.](#page-0-0) Columns are named by the ids of the parameters. If the par.set argument contains a vector parameter, its corresponding column names in the design are the parameter id concatenated with 1 to dimension of the vector. The result will have an logical(1) attribute "trafo", which is set to the value of argument trafo.

getDefaults *Return defaults of parameters in parameter set.*

#### Description

Return defaults of single parameters or parameters in a parameter set or a list of parameters.

#### Usage

```
getDefaults(obj, include.null = FALSE, dict = NULL)
```
#### Arguments

obj ([Param\(\)](#page-51-1) | [ParamSet\(\)](#page-48-1) | list) Parameter, parameter set or list of parameters, whose defaults should be extracted. In case the default values contain expressions, they will be evaluated using the provided dictionary (dict).

<span id="page-17-0"></span>

#### <span id="page-18-0"></span>getLower 19

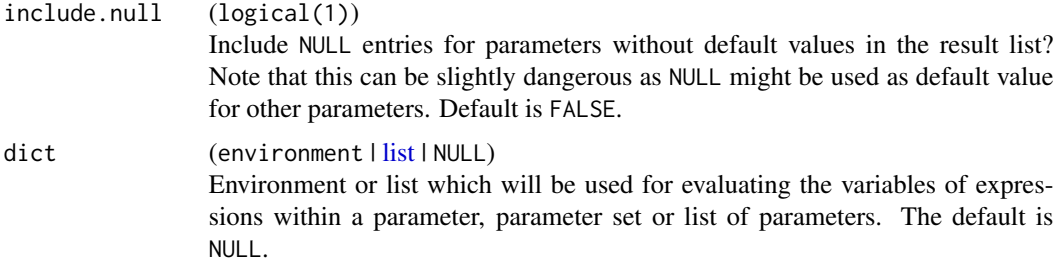

# Value

named list. Named (and in case of a [ParamSet\(\)](#page-48-1), in the same order). Parameters without defaults are not present in the list.

#### Examples

```
ps1 = makeParamSet(
  makeDiscreteParam("x", values = c("a", "b"), default = "a"),
  makeNumericVectorParam("y", len = 2),
  makeIntegerParam("z", default = 99)
)
getDefaults(ps1, include.null = TRUE)
ps2 = makeParamSet(
  makeNumericVectorParam("a", len = expression(k), default = expression(p)),
  makeIntegerParam("b", default = 99),
  makeLogicalParam("c")
)
getDefaults(ps2, dict = list(k = 3, p = 5.4))
```
getLower *Get lower / upper bounds and allowed discrete values for parameters.*

#### Description

getLower and getUpper return a numerical vector of lower and upper bounds, getValues returns a list of possible value sets for discrete parameters.

Parameters for which such bound make no sense - due to their type - are not present in the result.

#### Usage

```
getLower(obj, with.nr = FALSE, dict = NULL)getUpper(obj, with.nr = FALSE, dict = NULL)getValues(obj, dict = NULL)
```
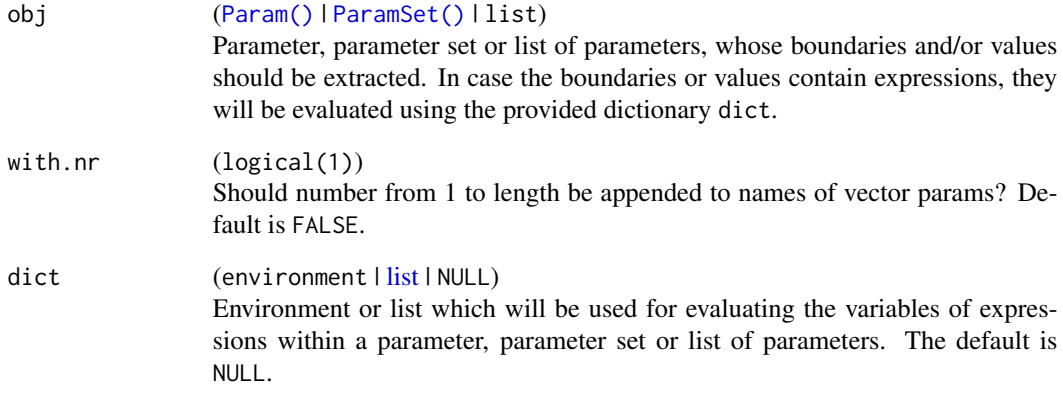

# Value

vector | list. Named by parameter ids.

# Examples

```
ps = makeParamSet(
 makeNumericParam("u"),
 makeDiscreteParam("v", values = c("a", "b")),
 makeIntegerParam("w", lower = expression(ceiling(p / 3)), upper = 2),
 makeDiscreteParam("x", values = 1:2),
  makeNumericVectorParam("y", len = 2, lower = c(0, 10), upper = c(1, 11)),
  keys = "p"
\mathcal{L}getLower(ps, dict = list(p = 7))getUpper(ps)
ps = makeParamSet(
 makeNumericParam("u"),
 makeDiscreteParam("w", values = list(a = list(), b = NULL))
\lambdagetValues(ps)
par.vals = list(
 u = makeNumericParam("u"),
 v = makeIntegerParam("v", lower = 1, upper = 2),
 w = makeDiscreteParam("w", values = 1:2),x = makeNumericVectorParam("x", len = 2, lower = c(3, 1), upper = expression(n))
\mathcal{L}getLower(par.vals)
getUpper(par.vals, dict = list(n = 12))
```
<span id="page-20-1"></span><span id="page-20-0"></span>getOptPathBestIndex *Get index of the best element from optimization path.*

# Description

Get index of the best element from optimization path.

#### Usage

```
getOptPathBestIndex(
 op,
 y.name = op$y.names[1],
 dob = op$env$dob,
  eol = op$env$eol,
  ties = "last"
)
```
# Arguments

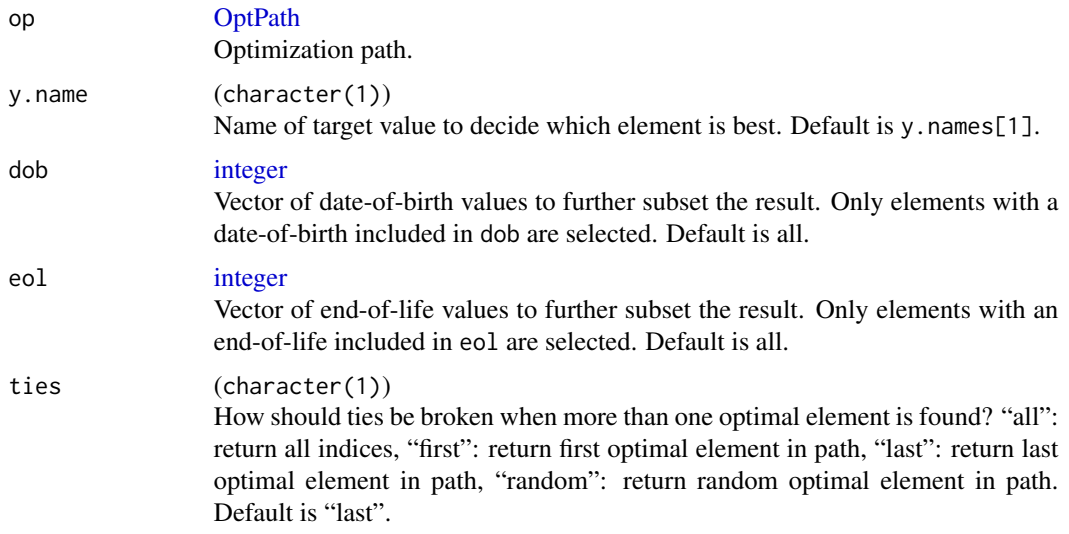

#### Value

[integer](#page-0-0) Index or indices into path. See ties.

# See Also

Other optpath: [OptPath](#page-49-1), [addOptPathEl\(](#page-2-1)), [getOptPathCols\(](#page-22-1)), [getOptPathCol\(](#page-21-1)), [getOptPathDOB\(](#page-23-1)), [getOptPathEOL\(](#page-24-1)), [getOptPathEl\(](#page-23-2)), [getOptPathErrorMessages\(](#page-25-1)), [getOptPathExecTimes\(](#page-26-1)), [getOptPathLength\(](#page-26-2)), [getOptPathParetoFront\(](#page-27-1)), [getOptPathX\(](#page-28-1)), [getOptPathY\(](#page-29-1)), [setOptPathElDOB\(](#page-66-1)), [setOptPathElEOL\(](#page-67-1))

#### Examples

```
ps = makeParamSet(makeNumericParam("x"))
op = makeOptPathDF(par.set = ps, y.names = "y", minimize = TRUE)
addOptPathEl(op, x = list(x = 1), y = 5)
addOptPathEl(op, x = list(x = 2), y = 3)addOptPathEl(op, x = list(x = 3), y = 9)addOptPathEl(op, x = list(x = 4), y = 3)as.data.frame(op)
getOptPathBestIndex(op)
getOptPathBestIndex(op, ties = "first")
```
<span id="page-21-1"></span>getOptPathCol *Get column from the optimization path.*

#### Description

Get column from the optimization path.

# Usage

getOptPathCol(op, name, dob, eol)

#### Arguments

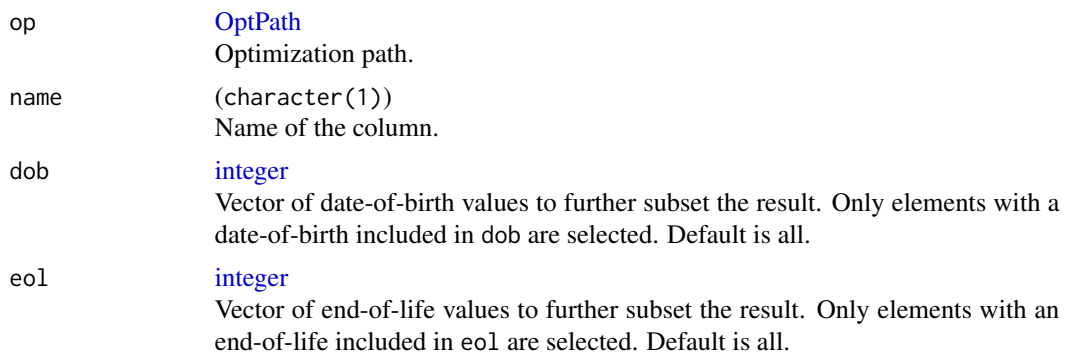

# Value

Single column as a vector.

#### See Also

```
Other optpath: OptPath, addOptPathEl(), getOptPathBestIndex(), getOptPathCols(), getOptPathDOB(),
getOptPathEOL(), getOptPathEl(), getOptPathErrorMessages(), getOptPathExecTimes(),
getOptPathLength(), getOptPathParetoFront(), getOptPathX(), getOptPathY(), setOptPathElDOB(),
setOptPathElEOL()
```
<span id="page-21-0"></span>

<span id="page-22-1"></span><span id="page-22-0"></span>getOptPathCols *Get columns from the optimization path.*

# Description

Get columns from the optimization path.

# Usage

```
getOptPathCols(op, names, dob, eol, row.names = NULL)
```
# Arguments

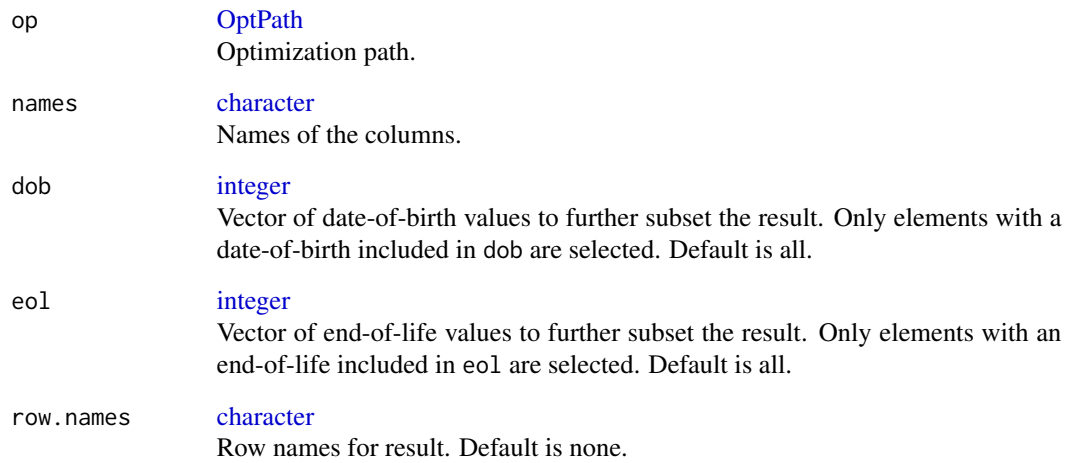

# Value

[data.frame.](#page-0-0)

# See Also

Other optpath: [OptPath](#page-49-1), [addOptPathEl\(](#page-2-1)), [getOptPathBestIndex\(](#page-20-1)), [getOptPathCol\(](#page-21-1)), [getOptPathDOB\(](#page-23-1)), [getOptPathEOL\(](#page-24-1)), [getOptPathEl\(](#page-23-2)), [getOptPathErrorMessages\(](#page-25-1)), [getOptPathExecTimes\(](#page-26-1)), [getOptPathLength\(](#page-26-2)), [getOptPathParetoFront\(](#page-27-1)), [getOptPathX\(](#page-28-1)), [getOptPathY\(](#page-29-1)), [setOptPathElDOB\(](#page-66-1)), [setOptPathElEOL\(](#page-67-1))

<span id="page-23-1"></span><span id="page-23-0"></span>

#### Description

Get date-of-birth vector from the optimization path.

# Usage

getOptPathDOB(op, dob, eol)

### Arguments

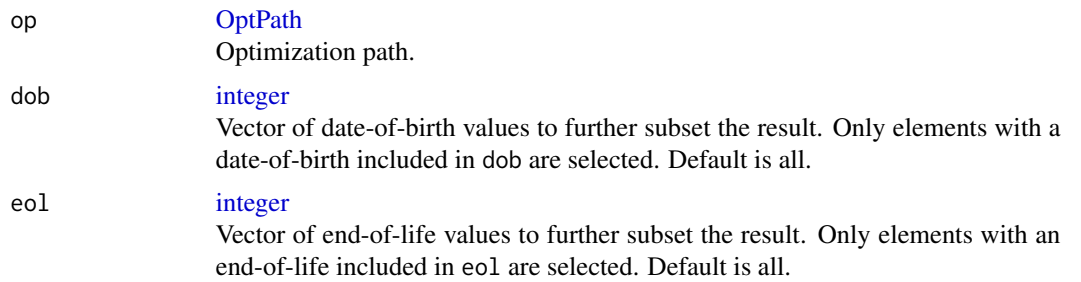

#### Value

[integer.](#page-0-0)

# See Also

```
Other optpath: OptPath, addOptPathEl(), getOptPathBestIndex(), getOptPathCols(), getOptPathCol(),
getOptPathEOL(), getOptPathEl(), getOptPathErrorMessages(), getOptPathExecTimes(),
getOptPathLength(), getOptPathParetoFront(), getOptPathX(), getOptPathY(), setOptPathElDOB(),
setOptPathElEOL()
```
<span id="page-23-2"></span>getOptPathEl *Get an element from the optimization path.*

# Description

Dependent parameters whose requirements are not satisfied are represented by a scalar NA in the elements of x of the return value.

#### Usage

getOptPathEl(op, index)

# <span id="page-24-0"></span>getOptPathEOL 25

#### Arguments

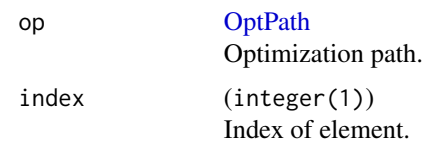

# Value

List with elements x (named list), y (named numeric), dob integer(1), eol integer(1). The elements error.message (character(1)), exec.time (numeric(1)) and extra (named list) are there if the respective options in [OptPath\(\)](#page-49-1) are enabled.

#### See Also

```
Other optpath: OptPath, addOptPathEl(), getOptPathBestIndex(), getOptPathCols(), getOptPathCol(),
getOptPathDOB(), getOptPathEOL(), getOptPathErrorMessages(), getOptPathExecTimes(),
getOptPathLength(), getOptPathParetoFront(), getOptPathX(), getOptPathY(), setOptPathElDOB(),
setOptPathElEOL()
```
<span id="page-24-1"></span>getOptPathEOL *Get end-of-life vector from the optimization path.*

# Description

Get end-of-life vector from the optimization path.

# Usage

```
getOptPathEOL(op, dob, eol)
```
# Arguments

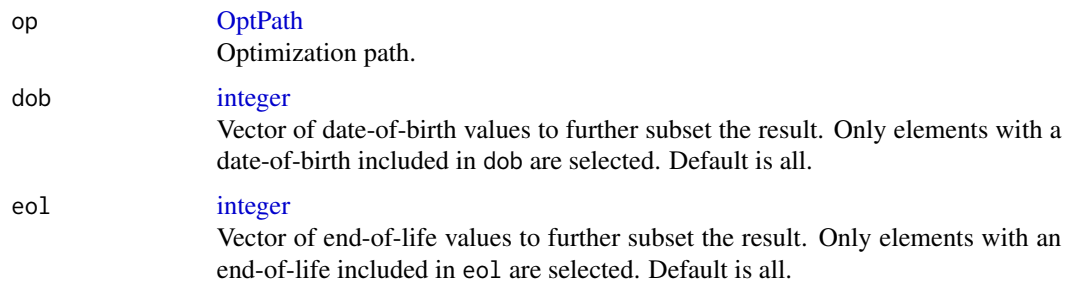

#### Value

[integer.](#page-0-0)

# See Also

```
Other optpath: OptPath, addOptPathEl(), getOptPathBestIndex(), getOptPathCols(), getOptPathCol(),
getOptPathDOB(), getOptPathEl(), getOptPathErrorMessages(), getOptPathExecTimes(),
getOptPathLength(), getOptPathParetoFront(), getOptPathX(), getOptPathY(), setOptPathElDOB(),
setOptPathElEOL()
```
<span id="page-25-1"></span>getOptPathErrorMessages

*Get error-message vector from the optimization path.*

# Description

Get error-message vector from the optimization path.

# Usage

getOptPathErrorMessages(op, dob, eol)

#### Arguments

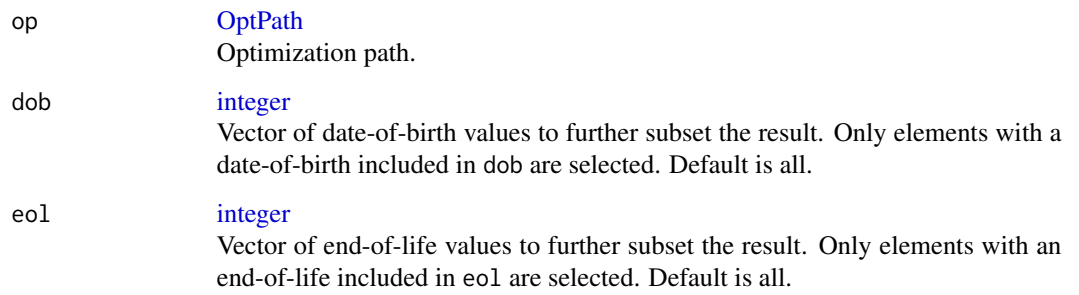

# Value

[character.](#page-0-0)

#### See Also

Other optpath: [OptPath](#page-49-1), [addOptPathEl\(](#page-2-1)), [getOptPathBestIndex\(](#page-20-1)), [getOptPathCols\(](#page-22-1)), [getOptPathCol\(](#page-21-1)), [getOptPathDOB\(](#page-23-1)), [getOptPathEOL\(](#page-24-1)), [getOptPathEl\(](#page-23-2)), [getOptPathExecTimes\(](#page-26-1)), [getOptPathLength\(](#page-26-2)), [getOptPathParetoFront\(](#page-27-1)), [getOptPathX\(](#page-28-1)), [getOptPathY\(](#page-29-1)), [setOptPathElDOB\(](#page-66-1)), [setOptPathElEOL\(](#page-67-1))

<span id="page-25-0"></span>

<span id="page-26-1"></span><span id="page-26-0"></span>getOptPathExecTimes *Get exec-time vector from the optimization path.*

# **Description**

Get exec-time vector from the optimization path.

# Usage

getOptPathExecTimes(op, dob, eol)

# Arguments

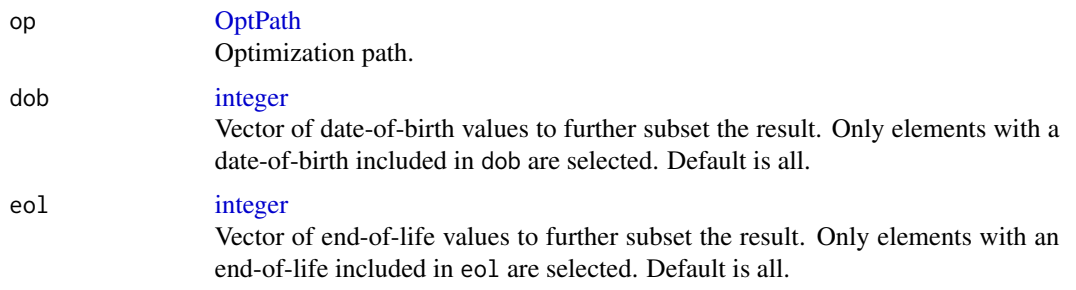

# Value

[numeric.](#page-0-0)

# See Also

Other optpath: [OptPath](#page-49-1), [addOptPathEl\(](#page-2-1)), [getOptPathBestIndex\(](#page-20-1)), [getOptPathCols\(](#page-22-1)), [getOptPathCol\(](#page-21-1)), [getOptPathDOB\(](#page-23-1)), [getOptPathEOL\(](#page-24-1)), [getOptPathEl\(](#page-23-2)), [getOptPathErrorMessages\(](#page-25-1)), [getOptPathLength\(](#page-26-2)), [getOptPathParetoFront\(](#page-27-1)), [getOptPathX\(](#page-28-1)), [getOptPathY\(](#page-29-1)), [setOptPathElDOB\(](#page-66-1)), [setOptPathElEOL\(](#page-67-1))

<span id="page-26-2"></span>getOptPathLength *Get the length of the optimization path.*

# Description

Dependent parameters whose requirements are not satisfied are represented by a scalar NA in the output.

#### Usage

getOptPathLength(op)

op [OptPath](#page-49-1) Optimization path.

# Value

integer(1)

# See Also

```
Other optpath: OptPath, addOptPathEl(), getOptPathBestIndex(), getOptPathCols(), getOptPathCol(),
getOptPathDOB(), getOptPathEOL(), getOptPathEl(), getOptPathErrorMessages(), getOptPathExecTimes(),
getOptPathParetoFront(), getOptPathX(), getOptPathY(), setOptPathElDOB(), setOptPathElEOL()
```
<span id="page-27-1"></span>getOptPathParetoFront *Get indices of pareto front of optimization path.*

# Description

Get indices of pareto front of optimization path.

# Usage

```
getOptPathParetoFront(
  op,
 y.names = op$y.names,
 dob = op$env$dob,
 eol = op$env$eol,
  index = FALSE
\lambda
```
#### Arguments

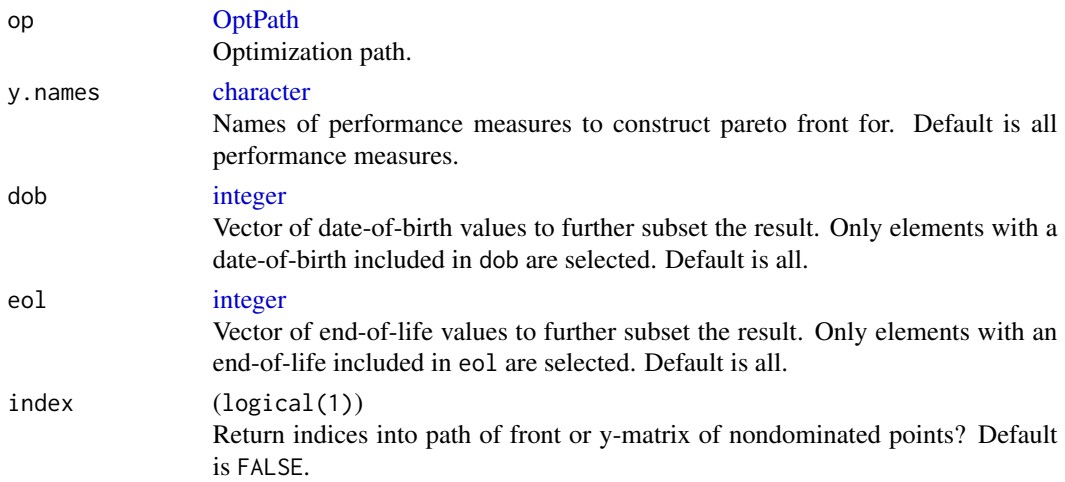

<span id="page-27-0"></span>

# <span id="page-28-0"></span>getOptPathX 29

# Value

matrix | integer. Either matrix (with named columns) of points of front in objective space or indices into path for front.

# See Also

```
Other optpath: OptPath, addOptPathEl(), getOptPathBestIndex(), getOptPathCols(), getOptPathCol(),
getOptPathDOB(), getOptPathEOL(), getOptPathEl(), getOptPathErrorMessages(), getOptPathExecTimes(),
getOptPathLength(), getOptPathX(), getOptPathY(), setOptPathElDOB(), setOptPathElEOL()
```
# Examples

```
ps = makeParamSet(makeNumericParam("x"))
op = makeOptPathDF(par.set = ps, y.names = c("y1", "y2"), minimize = c(TRUE, TRUE))
addOptPathEl(op, x = list(x = 1), y = c(5, 3))addOptPathEl(op, x = list(x = 2), y = c(2, 4))addOptPathEl(op, x = list(x = 3), y = c(9, 4))addOptPathEl(op, x = list(x = 4), y = c(4, 9))as.data.frame(op)
getOptPathParetoFront(op)
getOptPathParetoFront(op, index = TRUE)
```
<span id="page-28-1"></span>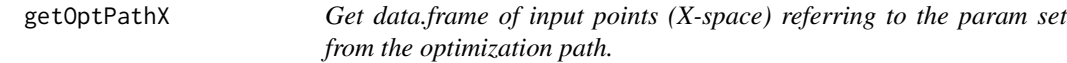

#### Description

Get data.frame of input points (X-space) referring to the param set from the optimization path.

#### Usage

```
getOptPathX(op, dob, eol)
```
#### Arguments

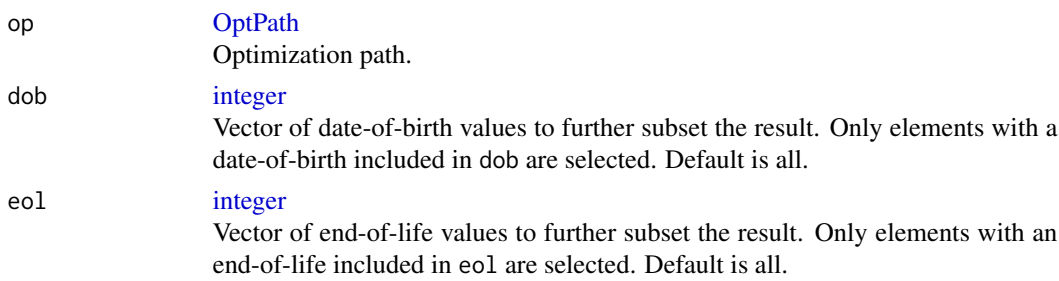

#### Value

[data.frame.](#page-0-0)

# See Also

```
Other optpath: OptPath, addOptPathEl(), getOptPathBestIndex(), getOptPathCols(), getOptPathCol(),
getOptPathDOB(), getOptPathEOL(), getOptPathEl(), getOptPathErrorMessages(), getOptPathExecTimes(),
getOptPathLength(), getOptPathParetoFront(), getOptPathY(), setOptPathElDOB(), setOptPathElEOL()
```
<span id="page-29-1"></span>getOptPathY *Get y-vector or y-matrix from the optimization path.*

#### Description

Get y-vector or y-matrix from the optimization path.

#### Usage

```
getOptPathY(op, names, dob, eol, drop = TRUE)
```
#### **Arguments**

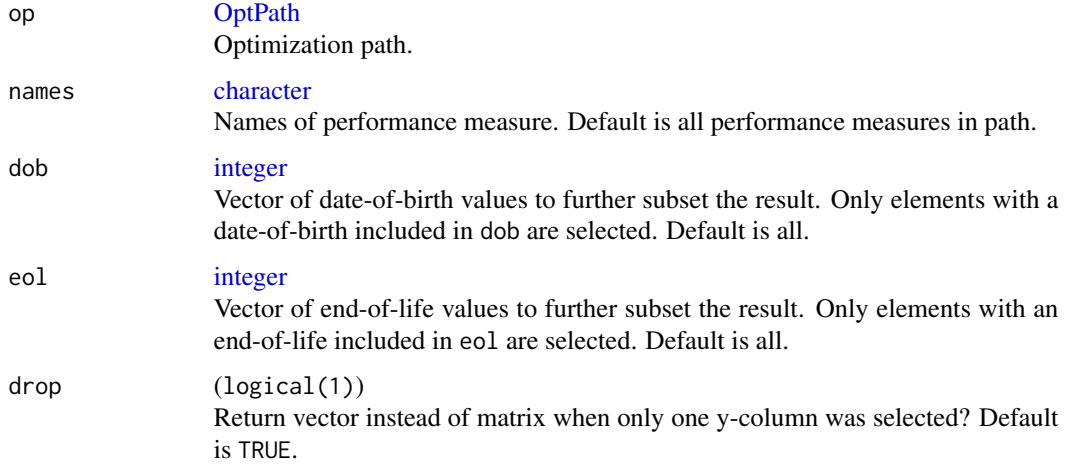

# Value

(numeric | matrix). The columns of the matrix are always named.

# See Also

Other optpath: [OptPath](#page-49-1), [addOptPathEl\(](#page-2-1)), [getOptPathBestIndex\(](#page-20-1)), [getOptPathCols\(](#page-22-1)), [getOptPathCol\(](#page-21-1)), [getOptPathDOB\(](#page-23-1)), [getOptPathEOL\(](#page-24-1)), [getOptPathEl\(](#page-23-2)), [getOptPathErrorMessages\(](#page-25-1)), [getOptPathExecTimes\(](#page-26-1)), [getOptPathLength\(](#page-26-2)), [getOptPathParetoFront\(](#page-27-1)), [getOptPathX\(](#page-28-1)), [setOptPathElDOB\(](#page-66-1)), [setOptPathElEOL\(](#page-67-1))

<span id="page-29-0"></span>

<span id="page-30-0"></span>

# Description

Useful if vectors are included.

# Usage

getParamIds(par, repeated = FALSE, with.nr = FALSE)

# Arguments

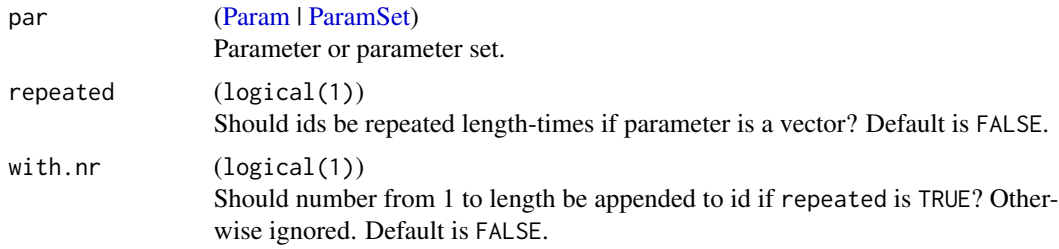

# Value

[character](#page-0-0).

# Examples

```
ps = makeParamSet(
  makeNumericParam("u"),
  makeIntegerVectorParam("v", len = 2)
\lambdagetParamIds(ps)
getParamIds(ps, repeated = TRUE)
getParamIds(ps, repeated = TRUE, with.nr = TRUE)
```
getParamLengths *Return lengths of single parameters or parameters in parameter set.*

# Description

Useful for vector parameters.

# Usage

getParamLengths(par, dict = NULL)

<span id="page-31-0"></span>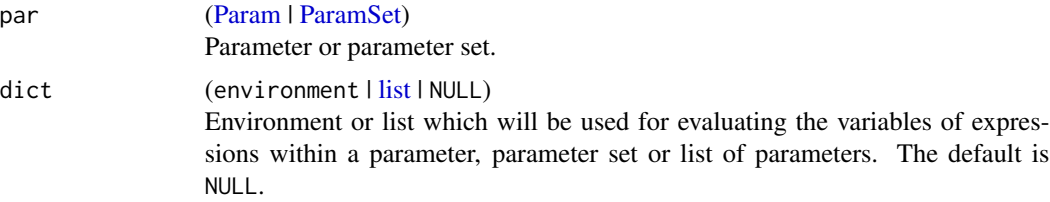

# Value

(integer). Named and in the same order as the input for [ParamSet\(\)](#page-48-1) input.

#### Examples

```
ps = makeParamSet(
  makeNumericParam("u"),
  makeIntegerParam("v", lower = 1, upper = 2),
  makeDiscreteParam("w", values = 1:2),
  makeDiscreteVectorParam("x", len = 2, values = c("a", "b"))
\mathcal{L}getParamLengths(ps)
# the length of the vector x is 2, for all other single value parameters the length is 1.
par = makeNumericVectorParam("x", len = expression(k), lower = 0)
getParamLengths(par, dict = list(k = 4))
```
getParamNr *Return number of parameters in set.*

# Description

Either number of parameters or sum over parameter lengths.

#### Usage

```
getParamNr(par.set, devectorize = FALSE)
```
# Arguments

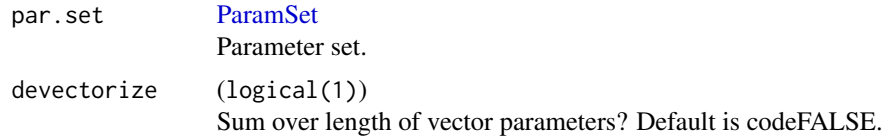

# Value

[integer](#page-0-0).

# <span id="page-32-0"></span>getParamSet 33

# Examples

```
ps = makeParamSet(
 makeNumericParam("u"),
  makeDiscreteVectorParam("x", len = 2, values = c("a", "b"))
\mathcal{L}getParamNr(ps)
getParamNr(ps, devectorize = TRUE)
```
getParamSet *Get parameter set.*

#### Description

getParamSet is a generic and can be called to extract the ParamSet from different objects.

#### Usage

getParamSet(x)

# Arguments

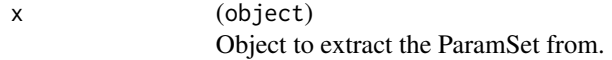

#### Value

```
ParamHelpers::ParamSet()
```
getParamTypeCounts *Returns information on the number of parameters of a each type.*

# Description

Returns information on the number of parameters of a each type.

# Usage

```
getParamTypeCounts(par.set)
```
#### Arguments

```
par.set ParamSet
             Parameter set.
```
# Value

[list](#page-0-0) Named list which contains for each supported parameter type the number of parameters of this type in the given ParamSet.

<span id="page-33-0"></span>

# Description

Returns type information for a parameter set.

# Usage

```
getParamTypes(
 par.set,
 df.cols = FALSE,
 df.discretes.as.factor = TRUE,
 use.names = FALSE,
 with.nr = TRUE
)
```
# Arguments

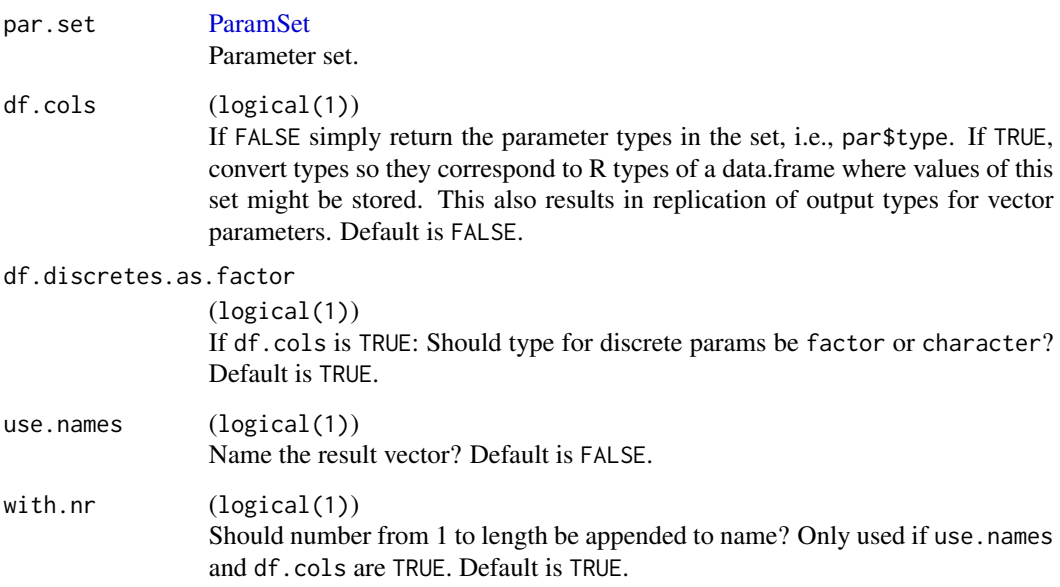

# Value

[character](#page-0-0).

<span id="page-34-0"></span>getRequirements *Return all require-expressions of a param set.*

#### Description

Returns all requires-objects of a param set as a list.

# Usage

getRequirements(par.set, remove.null = TRUE)

#### Arguments

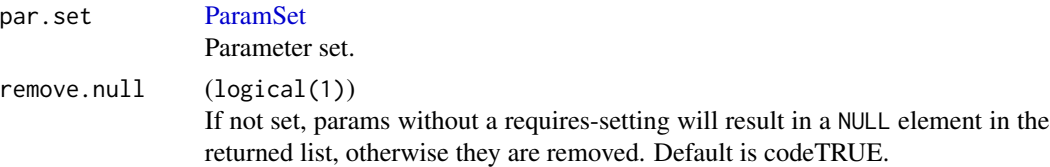

# Value

xnamed list. Named list of require-call-objects, lengths corresponds to number of params (potentially only the subset with requires-field), named with with param ids.

getTypeStrings *Get parameter type-strings.*

# Description

Returns type strings used in param\$type for certain groups of parameters.

#### Usage

```
getTypeStringsAll()
```
getTypeStringsNumeric(include.int = TRUE)

```
getTypeStringsNumericStrict()
```

```
getTypeStringsInteger()
```
getTypeStringsCharacter()

getTypeStringsDiscrete(include.logical = TRUE)

getTypeStringsLogical()

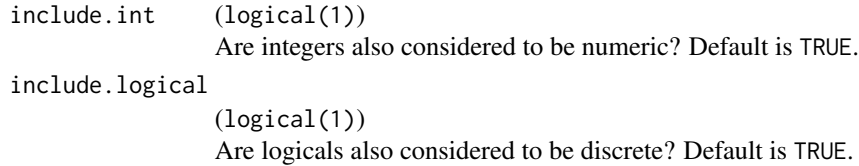

# Value

[character](#page-0-0).

hasExpression *Check if parameter values contain expressions.*

# Description

Checks if a parameter, parameter set or list of parameters contain expressions.

# Usage

```
hasExpression(obj)
```
# Arguments

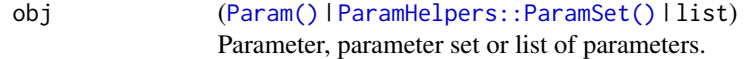

# Value

logical(1).

# Examples

```
ps1 = makeParamSet(
  makeNumericParam("x", lower = 1, upper = 2),
  makeNumericParam("y", lower = 1, upper = 10)
)
ps2 = makeParamSet(
  makeNumericLearnerParam("x", lower = 1, upper = 2),
  makeNumericLearnerParam("y", lower = 1, upper = expression(p))
\mathcal{L}hasExpression(ps1)
hasExpression(ps2)
```
<span id="page-35-0"></span>
hasFiniteBoxConstraints

*Checks if a parameter or each parameter of a parameter set has ONLY finite lower and upper bounds.*

# Description

Checks if a parameter or each parameter of a parameter set has ONLY finite lower and upper bounds.

#### Usage

```
hasFiniteBoxConstraints(par, dict = NULL)
```
# Arguments

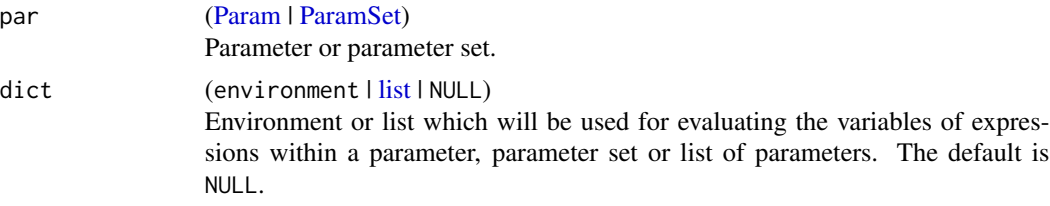

# Value

logical(1)

hasForbidden *Check parameter set for forbidden region.*

# Description

Check parameter set for forbidden region.

# Usage

hasForbidden(par.set)

# Arguments

par.set [ParamSet](#page-48-0) Parameter set.

#### Value

logical(1).

# Description

TRUE iff the parameter has any requirements or any parameter in the set has requirements.

# Usage

hasRequires(par)

# Arguments

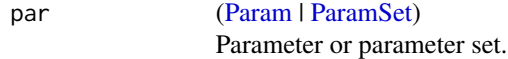

# Value

logical(1).

hasTrafo *Check parameter / parameter set for trafos.*

# Description

TRUE iff the parameter has any trafos or any parameter in the set has trafos.

#### Usage

hasTrafo(par)

# Arguments

par [\(Param](#page-51-0) | [ParamSet\)](#page-48-0) Parameter or parameter set.

# Value

logical(1).

# Description

TRUE if the parameter set contains at least one parameter of the mentioned type x. Type x always subsumes x and x-vector.

# Usage

```
hasDiscrete(par.set, include.logical = TRUE)
```
hasInteger(par.set)

hasLogical(par.set)

hasCharacter(par.set)

hasNumeric(par.set, include.int = TRUE)

# Arguments

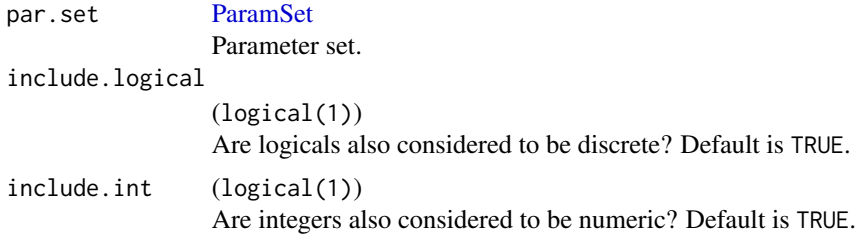

# Value

logical(1)

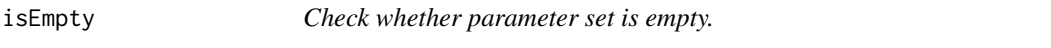

# Description

Check whether parameter set is empty.

# Usage

isEmpty(par.set)

#### Arguments

par.set (ParamSet()])

Parameter set.

# Value

logical(1).

isFeasible *Check if parameter value is valid.*

# Description

Check if a parameter value satisfies the constraints of the parameter description. This includes the requires expressions and the forbidden expression, if par is a [ParamSet\(\)](#page-48-0). If requires is not satisfied, the parameter value must be set to scalar NA to be still feasible, a single scalar even in a case of a vector parameter. If the result is FALSE the attribute "warning" is attached which gives the reason for the negative result.

If the parameter has cnames, these are also checked.

# Usage

isFeasible(par, x, use.defaults = FALSE, filter = FALSE)

# Arguments

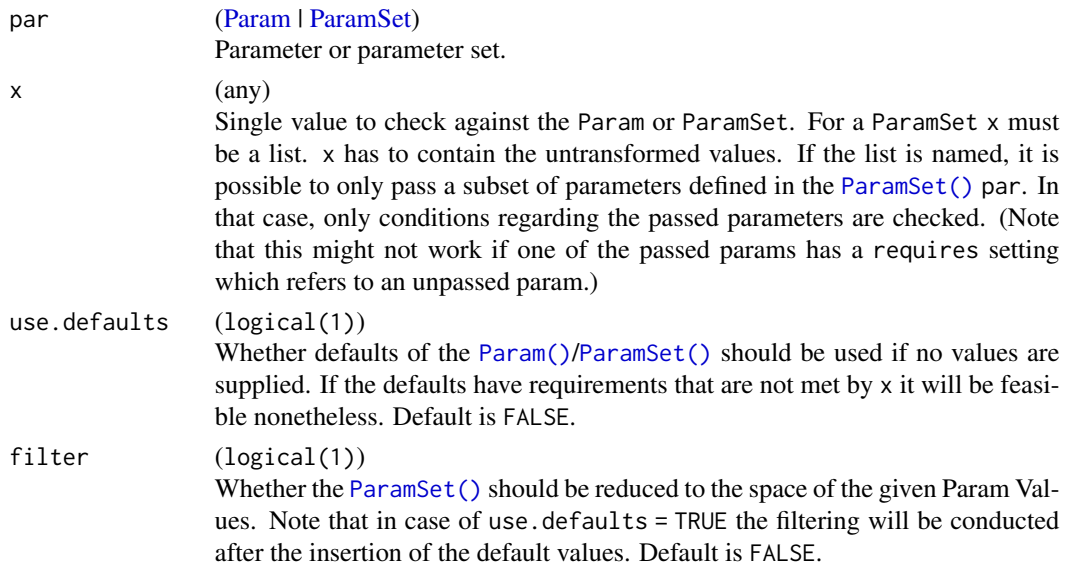

#### Value

logical(1).

#### isForbidden 41

# Examples

```
p = makeNumericParam("x", lower = -1, upper = 1)
isFeasible(p, 0) # True
isFeasible(p, 2) # False, out of bounds
isFeasible(p, "a") # False, wrong type
# now for parameter sets
ps = makeParamSet(
  makeNumericParam("x", lower = -1, upper = 1),
  makeDiscreteParam("y", values = c("a", "b"))
)
isFeasible(ps, list(0, "a")) # True
isFeasible(ps, list("a", 0)) # False, wrong order
```
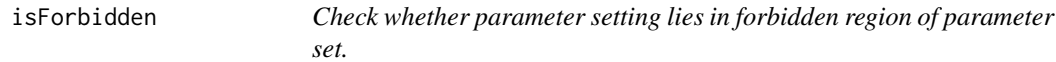

# Description

Parameter sets without a forbidden region always return FALSE.

# Usage

```
isForbidden(par.set, x)
```
# Arguments

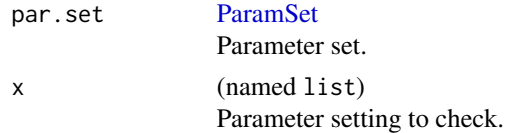

#### Value

logical(1).

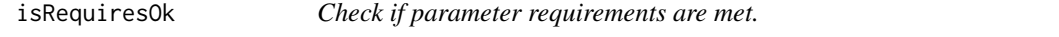

# Description

Check if a parameter value satisfies the requirements of the parameter description. This only checks the requires expressions.

#### Usage

```
isRequiresOk(par.set, par.vals, ids = names(par.vals), use.defaults = TRUE)
```
# Arguments

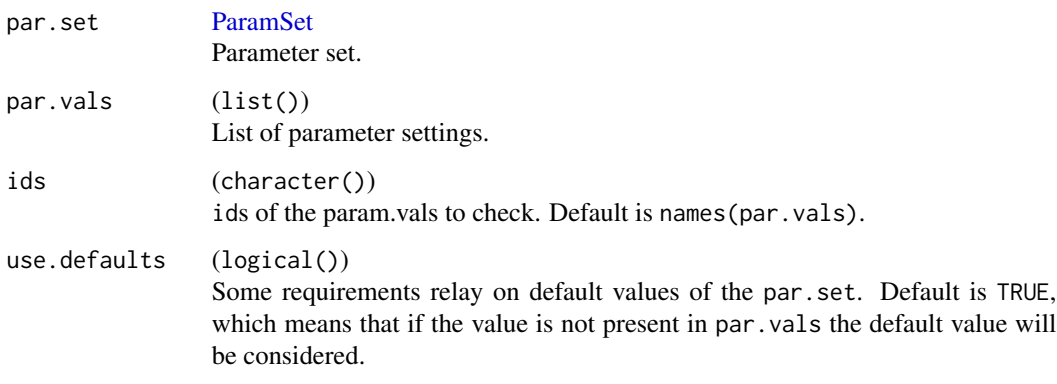

# Value

logical(1)

isSpecialValue *Is a given value in the list of special values for a param?*

# Description

See title.

# Usage

```
isSpecialValue(par, x)
```
# Arguments

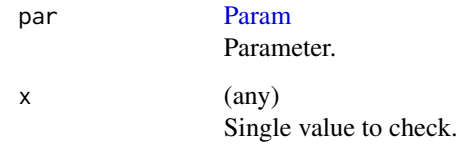

# Value

logical(1).

# Description

An empty param set is considered to be of all types.

# Usage

```
isNumeric(par, include.int = TRUE)
```
isDiscrete(par, include.logical = TRUE)

isInteger(par)

isLogical(par)

isCharacter(par)

# Arguments

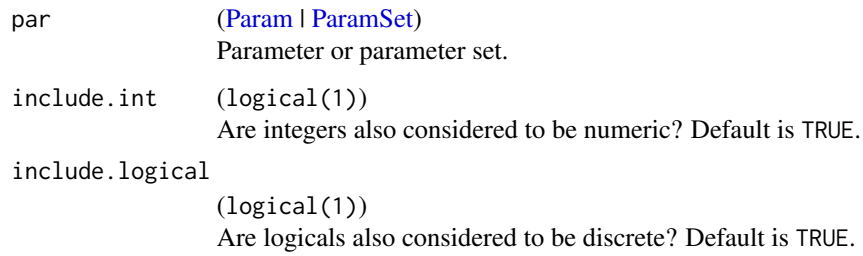

# Value

(logical(1))

isTypeString *Check if type string is of certain type.*

# Description

TRUE iff the type string is a certain type, e.g. isIntegerTypeString checks if we have "integer" or "integervector", and isVectorTypeString check if we have "\*vector".

# Usage

```
isNumericTypeString(type, include.int = TRUE)
```
isIntegerTypeString(type)

isCharacterTypeString(type)

isDiscreteTypeString(type, include.logical = TRUE)

isLogicalTypeString(type)

isVectorTypeString(type)

# Arguments

![](_page_43_Picture_143.jpeg)

#### Value

(logical(1))

isVector *Check parameter / parameter set for vector params.*

# Description

TRUE if the parameter is a vector parameter or all parameters in the set are vector parameters.

# Usage

isVector(par)

# Arguments

par [\(Param](#page-51-0) | [ParamSet\)](#page-48-0) Parameter or parameter set.

# Value

logical(1).

<span id="page-44-0"></span>LearnerParam *Create a description object for a parameter of a machine learning algorithm.*

#### Description

This specializes [Param\(\)](#page-51-0) by adding a few more attributes, like a default value, whether it refers to a training or a predict function, etc. Note that you can set length to NA

The S3 class is a [Param\(\)](#page-51-0) which additionally stores these elements:

when character(1) See argument of same name.

See the note in [Param\(\)](#page-51-0) about being able to pass expressions to certain arguments.

#### Usage

```
makeNumericLearnerParam(
  id,
  lower = -Inf,upper = Inf,allow.inf = FALSE,
  default,
  when = "train",requires = NULL,
  tunable = TRUE,
  special.values = list())
makeNumericVectorLearnerParam(
  id,
  len = as.integer(NA),
  lower = -Inf,upper = Inf,
  allow.inf = FALSE,
  default,
 when = "train",requires = NULL,
  tunable = TRUE,
  special.vals = list()
)
makeIntegerLearnerParam(
  id,
  lower = -Inf,upper = Inf,default,
 when = "train",
```
46 LearnerParam

```
requires = NULL,
  tunable = TRUE,
  special.vals = list()
\lambdamakeIntegerVectorLearnerParam(
  id,
  len = as.integer(NA),
  lower = -Inf,upper = Inf,
  default,
  when = "train",requires = NULL,
  tunable = TRUE,
  special.vals = list()
)
makeDiscreteLearnerParam(
  id,
  values,
  default,
 when = "train",requires = NULL,
  tunable = TRUE,
  special.vals = list()
\mathcal{L}makeDiscreteVectorLearnerParam(
  id,
  len = as.integer(NA),
  values,
  default,
 when = "train",requires = NULL,
  tunable = TRUE,
  special.vals = list()
\lambdamakeLogicalLearnerParam(
  id,
  default,
 when = "train",requires = NULL,
  tunable = TRUE,
  special.vals = list()
)
makeLogicalVectorLearnerParam(
```

```
id,
  len = as.integer(NA),
 default,
 when = "train",requires = NULL,
  tunable = TRUE,
  special.vals = list()
\mathcal{L}makeUntypedLearnerParam(
  id,
  default,
 when = "train",requires = NULL,
 tunable = TRUE,
  special.vals = list()
\mathcal{L}makeFunctionLearnerParam(
  id,
 default,
 when = "train",requires = NULL,
  tunable = TRUE,
  special.vals = list()
\mathcal{L}
```
![](_page_46_Picture_204.jpeg)

![](_page_47_Picture_214.jpeg)

# Value

[LearnerParam\(\)](#page-44-0).

listToDfOneRow *Convert a list to a data.frame with one row*

# Description

Convert a list of vectors or scalars to a data.frame with only one row. Names of the columns correspond to the names of elements in the list. If a vector is one list element it is spread over multiple columns and named sequentially, e.g.  $a = c(5,7)$  becomes data.frame(a1 = 5, a2 = 7).

# Usage

listToDfOneRow(l)

# Arguments

l (list) of atomic values of vectors.

# <span id="page-48-1"></span>makeParamSet 49

# Value

(data.frame) with only one row, containing the list elements.

makeParamSet *Construct a parameter set.*

#### <span id="page-48-0"></span>Description

makeParamSet: Construct from a bunch of parameters.

Multiple sets can be concatenated with c.

The constructed S3 class is simply a list that contains the element pars. pars is a list of the passed parameters, named by their ids.

If keys are provided it will automatically be checked whether all expressions within the provided parameters only contain arguments that are a subset of keys.

#### Usage

```
makeParamSet(..., params = NULL, forbidden = NULL, keys = NULL)
```
makeNumericParamSet(id = "x", len, lower = -Inf, upper = Inf, vector = TRUE)

![](_page_48_Picture_185.jpeg)

<span id="page-49-1"></span>50 OptPath

![](_page_49_Picture_200.jpeg)

#### Value

[ParamSet\(\)](#page-48-0) | LearnerParamSet. If all parameters of the ParamSet are learner parameters, the output will inherit the class LearnerParamSet.

#### Examples

```
makeParamSet(
 makeNumericParam("u", lower = 1),
 makeIntegerParam("v", lower = 1, upper = 2),
 makeDiscreteParam("w", values = 1:2),
 makeLogicalParam("x"),
 makeDiscreteVectorParam("y", len = 2, values = c("a", "b"))
)
makeParamSet(
 makeNumericParam("u", lower = expression(ceiling(n))),
 makeIntegerParam("v", lower = expression(floor(n)), upper = 2),
 keys = c("p", "n"))
makeParamSet(
 makeNumericParam("min", lower = 0, upper = 0.8),
 makeNumericParam("max", lower = 0.2, upper = 1),
 forbidden = expression(min > max)
)
```
<span id="page-49-0"></span>OptPath *Create optimization path.*

#### Description

Optimizers can iteratively log their evaluated points into this object. Can be converted into a data.frame with as.data.frame(x,discretes.as.factor = TRUE / FALSE).

A optimization path has a number of path elements, where each element consists of: the value of the decision variables at this point, the values of the performance measures at this point, the dateof-birth (dob) of this point, the end-of-life (eol) of this point and possibly an error message. See also [addOptPathEl\(\)](#page-2-0).

For discrete parameters always the name of the value is stored as a character. When you retrieve an element with  $getOptPathE1()$ , this name is converted to the actual discrete value.

If parameters have associated transformation you are free to decide whether you want to add x values before or after transformation, see argument add.transformed.x and trafo0ptPath().

The S3 class is a list which stores at least these elements:

#### <span id="page-50-0"></span>OptPath 51

par.set [ParamSet\(\)](#page-48-0) See argument of same name.

y.names [character](#page-0-0) See argument of same name.

minimize [logical](#page-0-0) See argument of same name.

add.transformed.x logical(1) See argument of same name.

env [environment](#page-0-0) Environment which stores the optimization path. Contents depend on implementation.

# Usage

```
makeOptPathDF(
 par.set,
 y.names,
 minimize,
  add.transformed.x = FALSE,
  include.error.message = FALSE,
  include.exec.time = FALSE,
  include.extra = FALSE
)
```
![](_page_50_Picture_204.jpeg)

# <span id="page-51-1"></span>See Also

```
Other optpath: addOptPathEl(), getOptPathBestIndex(), getOptPathCols(), getOptPathCol(),
getOptPathDOB(), getOptPathEOL(), getOptPathEl(), getOptPathErrorMessages(), getOptPathExecTimes(),
getOptPathLength(), getOptPathParetoFront(), getOptPathX(), getOptPathY(), setOptPathElDOB(),
setOptPathElEOL()
```
<span id="page-51-0"></span>Param *Create a description object for a parameter.*

#### Description

For each parameter type a special constructor function is available, see below.

For the following arguments you can also pass an expression instead of a concrete value: default, len, lower, upper, values. These expressions can depend on arbitrary symbols, which are later filled in / substituted from a dictionary, in order to produce a concrete valu, see [evaluateParamExpressions\(\)](#page-9-0). So this enables data / context dependent settings, which is sometimes useful.

The S3 class is a list which stores these elements:

id (character(1)) See argument of same name.

type (character(1)) Data type of parameter. For all type string see (getTypeStringsAll())

len (integer(1) lexpression) See argument of same name.

lower (numeric lexpression) See argument of same name. Length of this vector is len.

upper (numeric lexpression) See argument of same name. Length of this vector is len.

values (list | expression) Discrete values, always stored as a named list.

cnames (character See argument of same name.

allow.inf (logical(1)) See argument of same name.

**trafo** (NULL  $|$  function(x)) See argument of same name.

requires (NULL | expression) See argument of same name.

default (any concrete value | expression) See argument of same name.

has.default (logical(1)) Extra flag to really be able to check whether the user passed a default, to avoid troubles with NULL and NA.

tunable (logical(1)) See argument of same name.

special.vals (list) See argument of same name.

### Usage

```
makeNumericParam(
  id,
  lower = -Inf,upper = Inf,allow.inf = FALSE,
  default,
```
#### Param 53

```
trafo = NULL,
  requires = NULL,
  tunable = TRUE,
  special.vals = list()
\mathcal{L}makeNumericVectorParam(
  id,
  len,
  lower = -Inf,upper = Inf,cnames = NULL,
  allow.inf = FALSE,
  default,
  trafo = NULL,
  requires = NULL,
  tunable = TRUE,
  special.vals = list()
\mathcal{L}makeIntegerParam(
  id,
  lower = -Inf,upper = Inf,default,
  trafo = NULL,
  requires = NULL,
  tunable = TRUE,
  special.vals = list()
\mathcal{L}makeIntegerVectorParam(
  id,
  len,
  lower = -Inf,upper = Inf,
  cnames = NULL,
  default,
  trafo = NULL,
  requires = NULL,
  tunable = TRUE,
  special.vals = list()
)
makeLogicalParam(
  id,
  default,
  requires = NULL,
```
54 Param

```
tunable = TRUE,
  special.vals = list()
\lambdamakeLogicalVectorParam(
  id,
  len,
  cnames = NULL,
  default,
  requires = NULL,
  tunable = TRUE,
  special.vals = list()
)
makeDiscreteParam(
  id,
  values,
  trafo = NULL,
 default,
  requires = NULL,
  tunable = TRUE,
  special.vals = list()
\mathcal{L}makeDiscreteVectorParam(
  id,
  len,
 values,
  trafo = NULL,
  default,
  requires = NULL,
  tunable = TRUE,
  special.vals = list()
\mathcal{L}makeFunctionParam(
  id,
  default = default,requires = NULL,
  special.vals = list()
\mathcal{L}makeUntypedParam(
  id,
  default,
  requires = NULL,
  tunable = TRUE,
  special.vals = list()
```
Param 55

 $\mathcal{L}$ 

makeCharacterParam(id, default, requires = NULL, special.vals = list())

```
makeCharacterVectorParam(
 id,
 len,
 cnames = NULL,
 default,
 requires = NULL,
 special.vals = list()
\mathcal{L}
```
![](_page_54_Picture_230.jpeg)

![](_page_55_Picture_189.jpeg)

# Value

[Param\(\)](#page-51-0).

# Examples

```
makeNumericParam("x", lower = -1, upper = 1)
makeNumericVectorParam("x", len = 2)
makeDiscreteParam("y", values = c("a", "b"))
makeCharacterParam("z")
```
paramValueToString *Convert a value to a string.*

# Description

Useful helper for logging. For discrete parameter values always the name of the discrete value is used.

#### Usage

```
paramValueToString(par, x, show.missing.values = FALSE, num.format = "%.3g")
```
![](_page_55_Picture_190.jpeg)

#### <span id="page-56-0"></span> $p$ lot $EAF$  57

![](_page_56_Picture_148.jpeg)

# Value

character(1).

# Examples

```
p = makeNumericParam("x")
paramValueToString(p, 1)
paramValueToString(p, 1.2345)
paramValueToString(p, 0.000039)
paramValueToString(p, 8.13402, num.format = "%.2f")
p = makeIntegerVectorParam("x", len = 2)
paramValueToString(p, c(1L, 2L))
p = makeLogicalParam("x")
paramValueToString(p, TRUE)
p = makeDiscreteParam("x", values = list(a = NULL, b = 2))
paramValueToString(p, NULL)
ps = makeParamSet(
  makeNumericVectorParam("x", len = 2L),
  makeDiscreteParam("y", values = list(a = NULL, b = 2))
)
paramValueToString(ps, list(x = c(1, 2), y = NULL))
```
plotEAF *Plots attainment functions for data stored in multiple OptPaths.*

#### Description

Can be used to plot OptPaths where information for bi-objective evaluation was logged for repeated runs of different algorithmic runs. Pretty directly calls [eaf::eafplot\(\)](#page-0-0).

#### Usage

plotEAF(opt.paths, xlim = NULL, ylim = NULL, ...)

#### <span id="page-57-1"></span>Arguments

![](_page_57_Picture_165.jpeg)

#### Value

[data.frame](#page-0-0) Invisibly returns the data passed to [eaf::eafplot\(\)](#page-0-0).

### Note

We changed the defaults of [eaf::eafplot\(\)](#page-0-0) in the following way: The axis are labeled by y.names, colors are set to our favorite grey values and linetypes changed, too. With our colors / linetypes default it is possible to distinguish 6 different algorithms. But this can again be overwritten by the user.

<span id="page-57-0"></span>plotOptPath *Plot method for optimization paths.*

# Description

Plot method for every type of optimization path, containing any numbers and types of variables. For every iteration up to 4 types of plots can be generated: One plot for the distribution of points in X and Y space respectively and plots for the trend of specified X variables, Y variables and extra measures over the time.

# Usage

```
plotOptPath(
  op,
  iters,
  pause = TRUE,
  xlim = list(),
  ylim = list(),
  title = "Optimization Path Plots",
  ...
\mathcal{L}
```
# plotYTraces 59

# Arguments

![](_page_58_Picture_163.jpeg)

![](_page_58_Picture_164.jpeg)

# Description

Plot function for [renderYTraces\(\)](#page-63-0)

# Usage

plotYTraces(opt.paths, over.time = "dob")

### <span id="page-59-1"></span>Arguments

![](_page_59_Picture_110.jpeg)

# Value

[NULL](#page-0-0)

removeMissingValues *Removes all scalar NAs from a parameter setting list.*

#### Description

Removes all scalar NAs from a parameter setting list.

#### Usage

```
removeMissingValues(x)
```
#### Arguments

x [list](#page-0-0) List of parameter values.

# Value

```
list.
```
<span id="page-59-0"></span>renderOptPathPlot *Function for plotting optimization paths.*

# Description

Same as [plotOptPath\(\)](#page-57-0), but renders the plots for just 1 iteration and returns a list of plots instead of printing the plot. Useful, if you want to extract single plots or to edit the ggplots by yourself.

# Usage

```
renderOptPathPlot(
  op,
  iter,
 x.over.time,
 y.over.time,
  contour.name = NULL,
 xlim = list(),ylim = list(),
 alpha = TRUE,log = NULL,colours = c("red", "blue", "green", "orange"),
  size.points = 3,
  size.lines = 1.5,
  impute.scale = 1,
  impute.value = "missing",
  scale = "std",ggplot. theme = ggplot2::theme(legend.position = "top"),
 market = NULL,subset.obs,
  subset.vars,
  subset.targets,
  short.x.names,
  short.y.names,
  short.rest.names
\mathcal{L}
```
![](_page_60_Picture_183.jpeg)

<span id="page-61-0"></span>![](_page_61_Picture_176.jpeg)

contour.name (character(1) | NULL) It is possible to overlay the XSpace plot with an contour plot. This is only possible, if the XSpace has exact 2 numeric and 0 discrete variable. Consider subsetting your variables to use this feature! contour.name is the name of the target variable that will be used for the contour lines. Default is to use the first target variable, if it is possible to add contour lines.

xlim [list](#page-0-0) X axis limits for the plots. Must be a named list, so you can specify the axis limits for every plot. Every element of the list must be a numeric vector of length 2. Available names for elements are: XSpace - limits for the X-Space plot YSpace - limits for the Y-Space plot Default is an empty list - in this case limits are automatically set. Note: For some plots it is not meaningful to set limits, in this case the set limits are ignored. Note: We do not support setting lims for the over.time.plots. We think, in nearly every case the ggplot defaults are fine, and the very rare case you have to set them, you can you can extract the plots and add your own limits.

ylim [list](#page-0-0) Y axis limits for the plots. Must be a named list, so you can specify the axis limits for every plot. Every element of the list must be a numeric vector of length 2. Available names for elements are: XSpace - limits for the X-Space plot YSpace - limits for the Y-Space plot Default is an empty list - in this case limits are automatically set. Note: For some plots it is not meaningful to set limits, in this case the set limits are ignored. Note: We do not support setting lims for the over.time.plots. We think, in nearly every case the ggplot defaults are fine, and the very rare case you have to set them, you can you can extract the plots and add your own limits. alpha (logical(1)) Activates or deactivates the alpha fading for the plots. Default is TRUE. log [character](#page-0-0) Vector of variable names. All of this variable logarithmized in every plot. Default is NULL - no logarithm is applied. Note that, if an variable has only negative value, it is multiplied with -1. For variables with both positive and negative values you have to do your own data preprocessing.

colours (character(4)) Colours of the points/lines for the four point types init, seq, prob and marked. Default is red for init, blue for seq, green for prob and orange for marked. size.points (numeric(4) | NULL) Size of points in the plot, default is 3.

![](_page_62_Picture_229.jpeg)

#### Value

List of plots. List has up to elements: plot.x: Plot for XSpace. If both X and Y are 1D, Plot for both plot.y: Plot for YSpace. If both X and Y are 1D, NULL. plot.x.over.time: List of plots for x over time. Can also be NULL. plot.y.over.time: List of plots for y over time. Can also be NULL.

<span id="page-63-1"></span><span id="page-63-0"></span>

# Description

Can be used for only single-objective optimization paths. Useful to compare runs of different algorithms on the same optimization problem. You can add your own ggplot layers to the resulting plot object.

# Usage

renderYTraces(opt.paths, over.time = "dob")

# Arguments

![](_page_63_Picture_142.jpeg)

#### Value

ggplot2 plot object

![](_page_63_Picture_143.jpeg)

# Description

Clips values outside of box constraints to bounds.

# Usage

```
repairPoint(par.set, x, warn = FALSE)
```
![](_page_63_Picture_144.jpeg)

# sample Value 65

#### Value

[list:](#page-0-0) List of repaired points.

sampleValue *Sample a random value from a parameter or a parameter set uniformly.*

# Description

Sample a random value from a parameter or a parameter set uniformly.

Dependent parameters whose requirements are not satisfied are represented by a scalar NA in the output.

#### Usage

```
sampleValue(par, discrete.names = FALSE, trafo = FALSE)
```
#### Arguments

![](_page_64_Picture_145.jpeg)

# Value

The return type is determined by the type of the parameter. For a set a named list of such values in the correct order is returned.

# Examples

```
# bounds are necessary here, can't sample with Inf bounds:
u = makeNumericParam("x", lower = 0, upper = 1)
# returns a random number between 0 and 1:
sampleValue(u)
p = makeDiscreteParam("x", values = c("a", "b", "c"))
# can be either "a", "b" or "c"
sampleValue(p)
p = makeIntegerVectorParam("x", len = 2, lower = 1, upper = 5)
# vector of two random integers between 1 and 5:
sampleValue(p)
```

```
ps = makeParamSet(
 makeNumericParam("x", lower = 1, upper = 10),
 makeIntegerParam("y", lower = 1, upper = 10),
 makeDiscreteParam("z", values = 1:2)
\mathcal{L}sampleValue(ps)
```
![](_page_65_Picture_142.jpeg)

# Description

Sample n random values from a parameter or a parameter set uniformly.

Dependent parameters whose requirements are not satisfied are represented by a scalar NA in the output.

# Usage

```
sampleValues(par, n, discrete.names = FALSE, trafo = FALSE)
```
# Arguments

![](_page_65_Picture_143.jpeg)

#### Value

list. For consistency always a list is returned.

# Examples

```
p = makeIntegerParam("x", lower = -10, upper = 10)sampleValues(p, 4)
p = makeNumericParam("x", lower = -10, upper = 10)
sampleValues(p, 4)
```
# <span id="page-66-1"></span>setOptPathElDOB 67

```
p = makeLogicalParam("x")
sampleValues(p, 4)
ps = makeParamSet(
 makeNumericParam("u", lower = 1, upper = 10),
 makeIntegerParam("v", lower = 1, upper = 10),
 makeDiscreteParam("w", values = 1:2)
\mathcal{L}sampleValues(ps, 2)
```
<span id="page-66-0"></span>setOptPathElDOB *Set the dates of birth of parameter values, in-place.*

#### Description

Set the dates of birth of parameter values, in-place.

# Usage

setOptPathElDOB(op, index, dob)

# Arguments

![](_page_66_Picture_166.jpeg)

# Value

Nothing.

# See Also

Other optpath: [OptPath](#page-49-0), [addOptPathEl\(](#page-2-0)), [getOptPathBestIndex\(](#page-20-0)), [getOptPathCols\(](#page-22-0)), [getOptPathCol\(](#page-21-0)), [getOptPathDOB\(](#page-23-1)), [getOptPathEOL\(](#page-24-0)), [getOptPathEl\(](#page-23-0)), [getOptPathErrorMessages\(](#page-25-0)), [getOptPathExecTimes\(](#page-26-0)), [getOptPathLength\(](#page-26-1)), [getOptPathParetoFront\(](#page-27-0)), [getOptPathX\(](#page-28-0)), [getOptPathY\(](#page-29-0)), [setOptPathElEOL\(](#page-67-0))

<span id="page-67-1"></span><span id="page-67-0"></span>

### Description

Set the end of life dates of parameter values, in-place.

#### Usage

```
setOptPathElEOL(op, index, eol)
```
#### Arguments

![](_page_67_Picture_197.jpeg)

# Value

Nothing.

# See Also

```
Other optpath: OptPath, addOptPathEl(), getOptPathBestIndex(), getOptPathCols(), getOptPathCol(),
getOptPathDOB(), getOptPathEOL(), getOptPathEl(), getOptPathErrorMessages(), getOptPathExecTimes(),
getOptPathLength(), getOptPathParetoFront(), getOptPathX(), getOptPathY(), setOptPathElDOB()
```
setValueCNames *Set components names for vector names*

#### Description

If param has cnames set component names in a value. Otherwise x is left unchanged.

### Usage

setValueCNames(par, x)

![](_page_67_Picture_198.jpeg)

# trafoOptPath 69

# Value

x with changed names.

<span id="page-68-0"></span>trafoOptPath *Transform optimization path.*

# Description

Transform optimization path with associated transformation functions of parameters. Can only be done when x values where added "untransformed".

### Usage

trafoOptPath(opt.path)

#### Arguments

![](_page_68_Picture_111.jpeg)

# Value

# [OptPath\(\)](#page-49-0) .

# Examples

```
ps = makeParamSet(
  makeIntegerParam("u", trafo = function(x) 2 * x),
  makeNumericVectorParam("v", len = 2, trafo = function(x) x / sum(x)),
  makeDiscreteParam("w", values = c("a", "b"))
)
op = makeOptPathDF(ps, y.names = "y", minimize = TRUE)
addOptPathEl(op, x = list(3, c(2, 4), "a"), y = 0, dob = 1, eol = 1)addOptPathEl(op, x = list(4, c(5, 3), "b"), y = 2, dob = 5, eol = 7)as.data.frame(op)
op = trafoOptPath(op)
as.data.frame(op)
```
#### Description

Transform a value with associated transformation function(s).

#### Usage

```
trafoValue(par, x)
```
# Arguments

![](_page_69_Picture_137.jpeg)

#### Value

Transformed value.

# Examples

```
# transform simple parameter:
p = makeNumericParam(id = "x", trafo = function(x) x^2)
trafoValue(p, 2)
# for a parameter set different transformation functions are possible:
ps = makeParamSet(
 makeIntegerParam("u", trafo = function(x) 2 * x),
 makeNumericVectorParam("v", len = 2, trafo = function(x) x / sum(x)),
 makeDiscreteParam("w", values = c("a", "b"))
)
# now the values of "u" and "v" are transformed:
trafoValue(ps, list(3, c(2, 4), "a"))
```
updateParVals *Insert par.vals to old ones with meeting requirements*

#### Description

Update the values of a given parameter setting with a new parameter setting. Settings that do not meet the requirements anymore will be deleted from the first given parameter setting. Default values of the Param Set are respected to check if the new param settings meet the requirements.

# updateParVals 71

# Usage

updateParVals(par.set, old.par.vals, new.par.vals, warn = FALSE)

# Arguments

![](_page_70_Picture_74.jpeg)

# Value

[list](#page-0-0).

# **Index**

addOptPathEl, [3,](#page-2-1) *[21](#page-20-1)[–30](#page-29-1)*, *[52](#page-51-1)*, *[67,](#page-66-1) [68](#page-67-1)* addOptPathEl(), *[50](#page-49-1)* any, *[9](#page-8-0)* as.data.frame.OptPathDF, [5](#page-4-0) base::sprintf(), *[57](#page-56-0)* BBmisc::convertDataFrameCols(), *[5](#page-4-0)*, *[8](#page-7-0)*, *[13](#page-12-0)*, *[16,](#page-15-0) [17](#page-16-0)* character, *[6](#page-5-0)*, *[9](#page-8-0)*, *[23](#page-22-1)*, *[26](#page-25-1)*, *[28](#page-27-1)*, *[30,](#page-29-1) [31](#page-30-0)*, *[34](#page-33-0)*, *[36](#page-35-0)*, *[49](#page-48-1)*, *[51](#page-50-0)*, *[60](#page-59-1)*, *[62](#page-61-0)[–64](#page-63-1)* checkParamSet, [6](#page-5-0) convertParamSetToIrace, [7](#page-6-0) data.frame, *[6](#page-5-0)*, *[14](#page-13-0)*, *[16](#page-15-0)[–18](#page-17-0)*, *[23](#page-22-1)*, *[29](#page-28-1)*, *[58](#page-57-1)* dfRowsToList, [7](#page-6-0) dfRowToList *(*dfRowsToList*)*, [7](#page-6-0)

discreteNameToValue, [8](#page-7-0) discreteValueToName, [9](#page-8-0) dropParams, [10](#page-9-1)

eaf::eafplot(), *[57,](#page-56-0) [58](#page-57-1)* environment, *[51](#page-50-0)* evaluateParamExpressions, [10](#page-9-1) evaluateParamExpressions(), *[52](#page-51-1)*

filterParams, [11](#page-10-0) filterParamsDiscrete *(*filterParams*)*, [11](#page-10-0) filterParamsNumeric *(*filterParams*)*, [11](#page-10-0)

```
generateDesign, 13
generateDesign(), 15
generateDesignOfDefaults, 15
generateGridDesign, 16
generateGridDesign(), 15
generateRandomDesign, 17
generateRandomDesign(), 15
getDefaults, 18
getLower, 19
getOptPathBestIndex, 4, 21, 22–30, 52, 67,
        68
```
getOptPathCol, *[4](#page-3-0)*, *[21](#page-20-1)*, [22,](#page-21-1) *[23](#page-22-1)[–30](#page-29-1)*, *[52](#page-51-1)*, *[67,](#page-66-1) [68](#page-67-1)* getOptPathCols, *[4](#page-3-0)*, *[21,](#page-20-1) [22](#page-21-1)*, [23,](#page-22-1) *[24](#page-23-2)[–30](#page-29-1)*, *[52](#page-51-1)*, *[67,](#page-66-1) [68](#page-67-1)* getOptPathDOB, *[4](#page-3-0)*, *[21](#page-20-1)[–23](#page-22-1)*, [24,](#page-23-2) *[25](#page-24-1)[–30](#page-29-1)*, *[52](#page-51-1)*, *[67,](#page-66-1) [68](#page-67-1)* getOptPathEl, *[4](#page-3-0)*, *[21](#page-20-1)[–24](#page-23-2)*, [24,](#page-23-2) *[26–](#page-25-1)[30](#page-29-1)*, *[52](#page-51-1)*, *[67,](#page-66-1) [68](#page-67-1)* getOptPathEl(), *[50](#page-49-1)* getOptPathEOL, *[4](#page-3-0)*, *[21](#page-20-1)[–25](#page-24-1)*, [25,](#page-24-1) *[26](#page-25-1)[–30](#page-29-1)*, *[52](#page-51-1)*, *[67,](#page-66-1) [68](#page-67-1)* getOptPathErrorMessages, *[4](#page-3-0)*, *[21](#page-20-1)[–26](#page-25-1)*, [26,](#page-25-1) *[27](#page-26-2)[–30](#page-29-1)*, *[52](#page-51-1)*, *[67,](#page-66-1) [68](#page-67-1)* getOptPathExecTimes, *[4](#page-3-0)*, *[21](#page-20-1)[–26](#page-25-1)*, [27,](#page-26-2) *[28](#page-27-1)[–30](#page-29-1)*, *[52](#page-51-1)*, *[67,](#page-66-1) [68](#page-67-1)* getOptPathLength, *[4](#page-3-0)*, *[21](#page-20-1)[–27](#page-26-2)*, [27,](#page-26-2) *[29,](#page-28-1) [30](#page-29-1)*, *[52](#page-51-1)*, *[67,](#page-66-1) [68](#page-67-1)* getOptPathParetoFront, *[4](#page-3-0)*, *[21](#page-20-1)[–28](#page-27-1)*, [28,](#page-27-1) *[30](#page-29-1)*, *[52](#page-51-1)*, *[67,](#page-66-1) [68](#page-67-1)* getOptPathX, *[4](#page-3-0)*, *[21](#page-20-1)[–29](#page-28-1)*, [29,](#page-28-1) *[30](#page-29-1)*, *[52](#page-51-1)*, *[67,](#page-66-1) [68](#page-67-1)* getOptPathY, *[4](#page-3-0)*, *[21](#page-20-1)[–30](#page-29-1)*, [30,](#page-29-1) *[52](#page-51-1)*, *[67,](#page-66-1) [68](#page-67-1)* getParamIds, [31](#page-30-0) getParamLengths, [31](#page-30-0) getParamNr, [32](#page-31-0) getParamSet, [33](#page-32-0) getParamTypeCounts, [33](#page-32-0) getParamTypes, [34](#page-33-0) getRequirements, [35](#page-34-0) getTypeStrings, [35](#page-34-0) getTypeStringsAll *(*getTypeStrings*)*, [35](#page-34-0) getTypeStringsCharacter *(*getTypeStrings*)*, [35](#page-34-0) getTypeStringsDiscrete *(*getTypeStrings*)*, [35](#page-34-0) getTypeStringsInteger *(*getTypeStrings*)*, [35](#page-34-0) getTypeStringsLogical *(*getTypeStrings*)*, [35](#page-34-0) getTypeStringsNumeric *(*getTypeStrings*)*, [35](#page-34-0) getTypeStringsNumericStrict
## $I<sub>N</sub>$   $I<sub>3</sub>$   $I<sub>3</sub>$   $I<sub>4</sub>$   $I<sub>5</sub>$   $I<sub>6</sub>$   $I<sub>7</sub>$   $I<sub>8</sub>$   $I<sub>9</sub>$   $I<sub>9</sub>$   $I<sub>9</sub>$   $I<sub>9</sub>$   $I<sub>9</sub>$   $I<sub>9</sub>$   $I<sub>9</sub>$   $I<sub>9</sub>$   $I<sub>9</sub>$   $I<sub>9</sub>$   $I<sub>9</sub>$   $I<sub>9</sub>$   $I$

```
(getTypeStrings), 35
getUpper (getLower), 19
getValues (getLower), 19
GGally::ggparcoord(), 63
ggplot2::theme(), 63
hasCharacter (hasType), 39
hasDiscrete (hasType), 39
hasExpression, 36
hasFiniteBoxConstraints, 37
hasForbidden, 37
hasInteger (hasType), 39
hasLogical (hasType), 39
hasNumeric (hasType), 39
hasRequires, 38
hasTrafo, 38
hasType, 39
integer, 6, 21–30, 32, 63, 67, 68
irace::readParameters(), 7
isCharacter (isType), 43
isCharacterTypeString (isTypeString), 43
isDiscrete (isType), 43
isDiscreteTypeString (isTypeString), 43
isEmpty, 39
isFeasible, 40
isForbidden, 41
isInteger (isType), 43
isIntegerTypeString (isTypeString), 43
isLogical (isType), 43
isLogicalTypeString (isTypeString), 43
isNumeric (isType), 43
isNumericTypeString (isTypeString), 43
isRequiresOk, 41
isSpecialValue, 42
isType, 43
isTypeString, 43
isVector, 44
isVectorTypeString (isTypeString), 43
```

```
LearnerParam, 45
LearnerParam(), 48
lhs::geneticLHS(), 14
lhs::improvedLHS(), 14
lhs::maximinLHS(), 14
lhs::optAugmentLHS(), 14
lhs::optimumLHS(), 14
lhs::randomLHS(), 13, 14
```
list, *[6](#page-5-0)*, *[8](#page-7-0)*, *[10](#page-9-0)*, *[19,](#page-18-0) [20](#page-19-0)*, *[32,](#page-31-0) [33](#page-32-0)*, *[37](#page-36-0)*, *[59,](#page-58-0) [60](#page-59-0)*, *[62](#page-61-0)*, *[64,](#page-63-0) [65](#page-64-0)*, *[71](#page-70-0)* list(), *[7](#page-6-0)* listToDfOneRow, [48](#page-47-0) logical, *[51](#page-50-0)*, *[71](#page-70-0)*

makeCharacterParam *(*Param*)*, [52](#page-51-0) makeCharacterVectorParam *(*Param*)*, [52](#page-51-0) makeDiscreteLearnerParam *(*LearnerParam*)*, [45](#page-44-0) makeDiscreteParam *(*Param*)*, [52](#page-51-0) makeDiscreteVectorLearnerParam *(*LearnerParam*)*, [45](#page-44-0) makeDiscreteVectorParam *(*Param*)*, [52](#page-51-0) makeFunctionLearnerParam *(*LearnerParam*)*, [45](#page-44-0) makeFunctionParam *(*Param*)*, [52](#page-51-0) makeIntegerLearnerParam *(*LearnerParam*)*, [45](#page-44-0) makeIntegerParam *(*Param*)*, [52](#page-51-0) makeIntegerVectorLearnerParam *(*LearnerParam*)*, [45](#page-44-0) makeIntegerVectorParam *(*Param*)*, [52](#page-51-0) makeLogicalLearnerParam *(*LearnerParam*)*, [45](#page-44-0) makeLogicalParam *(*Param*)*, [52](#page-51-0) makeLogicalVectorLearnerParam *(*LearnerParam*)*, [45](#page-44-0) makeLogicalVectorParam *(*Param*)*, [52](#page-51-0) makeNumericLearnerParam *(*LearnerParam*)*, [45](#page-44-0) makeNumericParam *(*Param*)*, [52](#page-51-0) makeNumericParamSet *(*makeParamSet*)*, [49](#page-48-0) makeNumericVectorLearnerParam *(*LearnerParam*)*, [45](#page-44-0) makeNumericVectorParam *(*Param*)*, [52](#page-51-0) makeOptPathDF *(*OptPath*)*, [50](#page-49-0) makeParamSet, [49](#page-48-0) makeUntypedLearnerParam *(*LearnerParam*)*, [45](#page-44-0) makeUntypedParam *(*Param*)*, [52](#page-51-0)

NULL, *[60](#page-59-0)* numeric, *[27](#page-26-0)*, *[50](#page-49-0)*

OptPath, *[4](#page-3-0)*, *[21](#page-20-0)[–30](#page-29-0)*, [50,](#page-49-0) *[61](#page-60-0)*, *[67,](#page-66-0) [68](#page-67-0)* OptPath(), *[6](#page-5-0)*, *[25](#page-24-0)*, *[64](#page-63-0)*, *[69](#page-68-0)* OptPathDF *(*OptPath*)*, [50](#page-49-0) OptPathDF(), *[8](#page-7-0)*

74 INDEX

Param , *[9](#page-8-0)* , *[31](#page-30-0) , [32](#page-31-0)* , *[37,](#page-36-0) [38](#page-37-0)* , *[40](#page-39-0)* , *[42](#page-41-0) [–44](#page-43-0)* , [52](#page-51-0) , *[56](#page-55-0)* , *[65](#page-64-0) , [66](#page-65-0)* , *[68](#page-67-0)* , *[70](#page-69-0)* Param() , *[10](#page-9-0) , [11](#page-10-0)* , *[18](#page-17-0)* , *[20](#page-19-0)* , *[36](#page-35-0)* , *[40](#page-39-0)* , *[45](#page-44-0)* , *[49](#page-48-0)* , *[56](#page-55-0)* ParamHelpers::ParamSet() , *[10](#page-9-0) , [11](#page-10-0)* , *[33](#page-32-0)* , *[36](#page-35-0)* ParamSet , *[6–](#page-5-0) [8](#page-7-0)* , *[10](#page-9-0)* , *[12](#page-11-0)* , *[14](#page-13-0) , [15](#page-14-0)* , *[17,](#page-16-0) [18](#page-17-0)* , *[31](#page-30-0) [–35](#page-34-0)* , *[37](#page-36-0)[–44](#page-43-0)* , *[51](#page-50-0)* , *[56](#page-55-0)* , *[64](#page-63-0) [–66](#page-65-0)* , *[68](#page-67-0)* , *[70](#page-69-0) , [71](#page-70-0)* ParamSet *(*makeParamSet *)* , [49](#page-48-0) ParamSet() , *[10](#page-9-0)* , *[12](#page-11-0)* , *[18](#page-17-0) [–20](#page-19-0)* , *[32](#page-31-0)* , *[40](#page-39-0)* , *[50](#page-49-0) , [51](#page-50-0)* paramValueToString , [56](#page-55-0) plotEAF, [57](#page-56-0) plotOptPath , [58](#page-57-0) plotOptPath() , *[60](#page-59-0)* plotYTraces , [59](#page-58-0)

readParameters , *[7](#page-6-0)* removeMissingValues , [60](#page-59-0) renderOptPathPlot , [60](#page-59-0) renderOptPathPlot() , *[59](#page-58-0)* renderYTraces , [64](#page-63-0) renderYTraces() , *[59](#page-58-0)* repairPoint , [64](#page-63-0)

sampleValue, [65](#page-64-0) sampleValues, [66](#page-65-0) sampleValues() , *[17](#page-16-0)* setOptPathElDOB , *[4](#page-3-0)* , *[21](#page-20-0) [–30](#page-29-0)* , *[52](#page-51-0)* , [67](#page-66-0) , *[68](#page-67-0)* setOptPathElEOL , *[4](#page-3-0)* , *[21](#page-20-0) [–30](#page-29-0)* , *[52](#page-51-0)* , *[67](#page-66-0)* , [68](#page-67-0) setValueCNames , [68](#page-67-0)

trafoOptPath , [69](#page-68-0) trafoOptPath() , *[50](#page-49-0)* trafoValue , [70](#page-69-0) TRUE , *[7](#page-6-0)*

updateParVals , [70](#page-69-0)